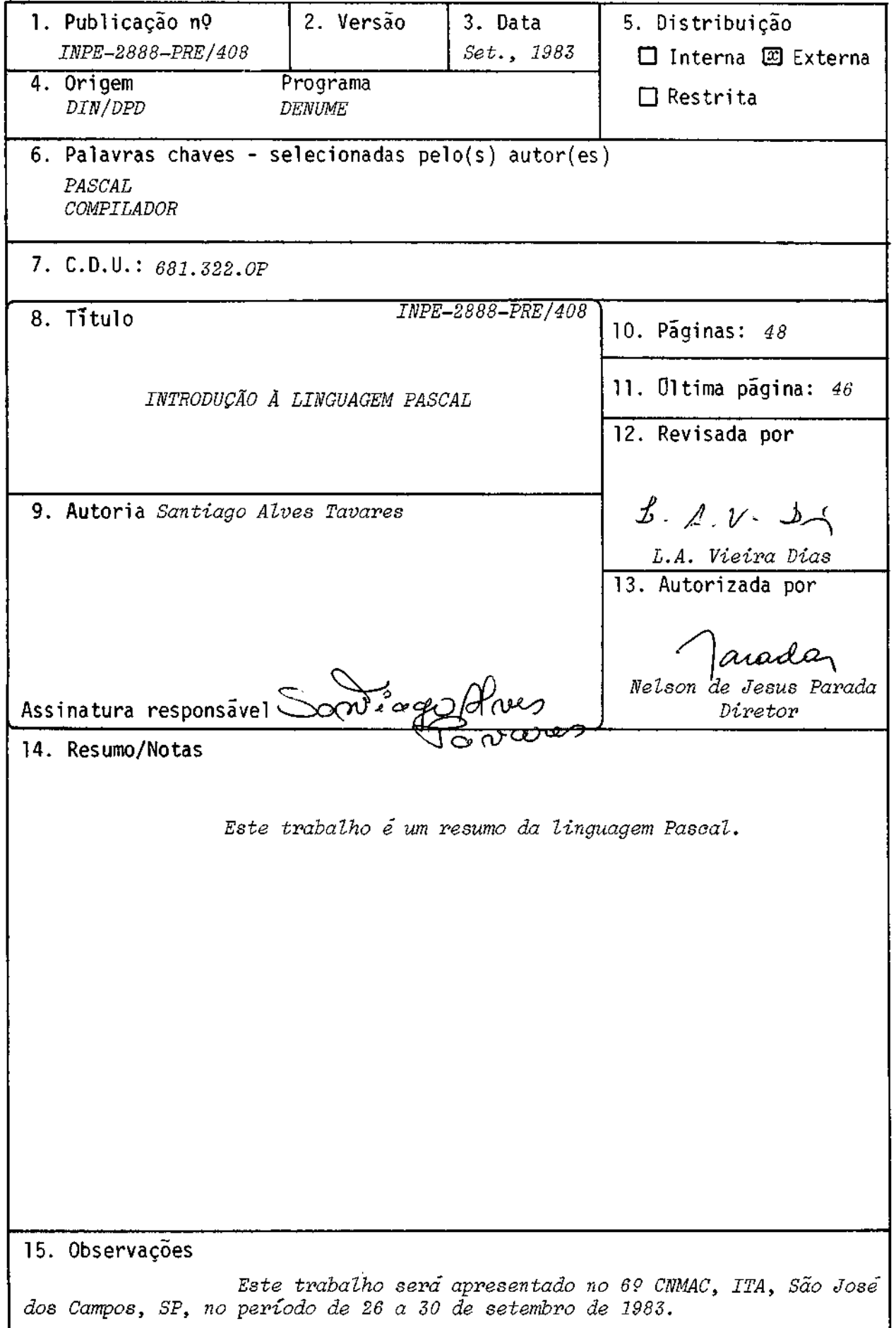

InTRODUCAO LincuAGE\_m PASCAL INTRODUÇÃO À LINGUAGEM PASCAL

Santiago Alves Tavares Instituto de Pesquisas Espaciais - INPE Conselho Nacional de Desenvolvimento Cientifico e Tecnológico - CNPq Caixa Postal 515 - 12200 - São José dos Campos - SP - Brasil

### CAPITULO 1

#### A LINGUAGEM PASCAL

A linguagem Pascal é a primeira a incorporar, de um modo coerente, os conceitos de progra mação estruturada, definidos por Dahl et alii (1972). A linguagem Pascal foi desenvolvida por Niklaus Wirth na Eidgenossiche Technische Hochscule em Zurich. Foi derivada do Algol 60, sendo mais poderosa e de uso mais fácil. Esta linguagem foi desenvolvida com a finalidade de ensinar programação estruturada. Sendo uma linguagem pequena e de implementação fãcil em microcomputado res onde a memória e limitada.

Tendo a linguagem Pascal se mostrado prãtica e poderosa, passou a ter seu uso difundido não só em micros, como em maquinas grandes, não só para ensino, como para o desenvolvimento de sistemas.

Mais detalhes sobre a linguagem Pascal podem ser vistos em Wirth (1976 e 1982) e Grogono (1978).

### CAPÍTULO 2

### CABECALHO DO PROGRAMA

2.1 - PROGRAMA

Um programa de computador é a esquematização de um algoritmo na forma adequada para que o computador possa entende-lo e executa-lo. Um programa pode ser dividido em duas partes: descrição das ações a ser executadas e descrição dos dados a ser manipulados pelas ações. As ações são de finidas pelos comandos (statements) e os dados pelas declarações e definições. Isto pode ser sin tetizado como:

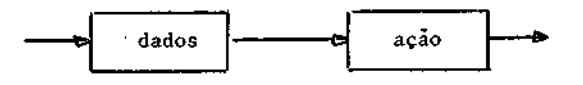

Em Pascal o programa contém um cabeçalho (heading) e um corpo chamado bloco. O cabeçalho clã um nome ao. programa e apresenta a lista de seus parãmetros. O bloco contem seis partes, as quais são:

> <declaração de rótulo> <definição de constante> <definição de tipo> <declaração de variãveis> <declaração de procedimentos e funções> <comandos>

As cinco primeiras partes podem não existir no programa (vazio), a ultima tem existência obrigatória.

O diagrama de um programa é:

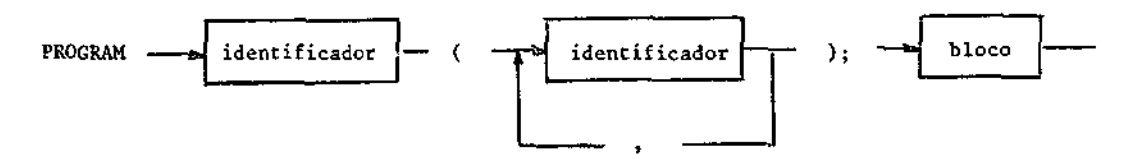

O primeiro identificador é um nome que é escolhido pata o programa, por exemplo PROG1. O segundo são os identificadores de arquivo, por exemplo INPUT e OUTPUT. Então,

PROGRAM PROG1 (INPUT, OUTPUT);

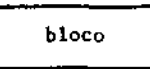

No caso do Pascal, implantado no B6800, o cabeçalho apresenta-se da seguinte maneira:

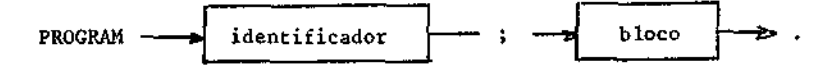

Para executar o programa, o segundo identificador é definido no comando COMPILE (C) ou RUM (R), por exemplo:

> C; File INPUT (Kind  $\approx$  Remote), OUTPUT (Kind = remoce)

OU

R; Pile INPUT (Kind = remate), output (Kind = remate)

Definir os arquivos de entrada e saída no comando de compilação é mais interessante, pois para executar o comando basta RUN.

O diagrama de bloco é apresentado a seguir. Cada trecho deste diagrama será explicado a me dida que se for construindo os exemplos.

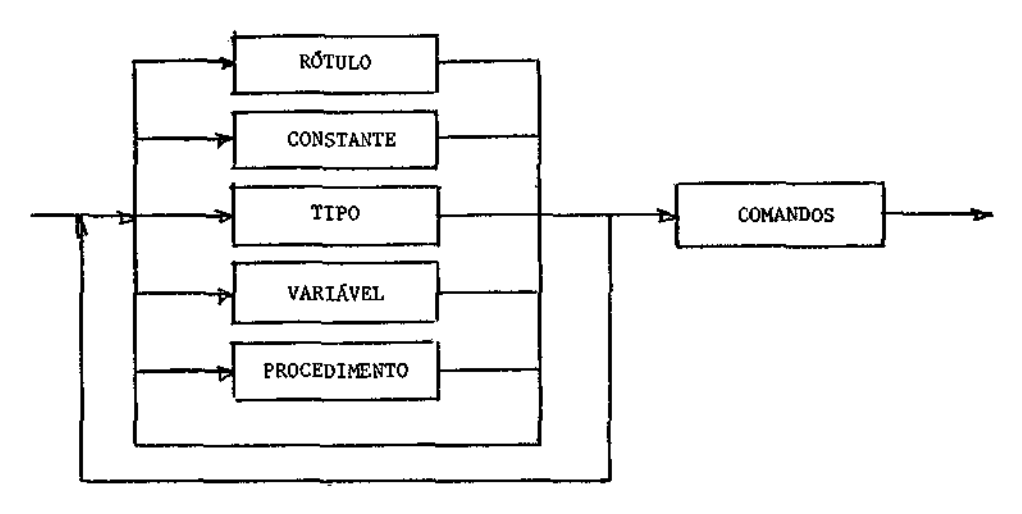

# 3.2 - NOTAÇÃO E VOCABULÁRIO

### a) Vocabulário básico

O vocabulário básico consiste em símbolos compostos de:

```
letras, 
dígitos, 
símbolos especiais (operadores e delimitadores).
```
Os símbolos especiais são:

Símbolos, que podem ser caracteres ou par de caracteres

```
\begin{array}{ccc} - & - & - & \sqrt{2} & - \\ * & \sqrt{2} & - & \sqrt{2} & - \end{array}/ < [ 
:m <m 
\cdot \cdot sm
, >
```
ou <u>palavras reservad</u>as: que tem um significado fixo, não podendo ser usadas com outros fins, tais como identificadores. São elas:

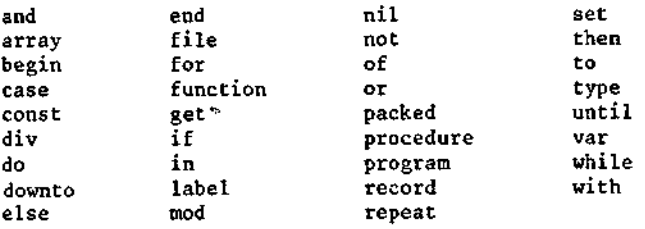

### b) Comentários

São escritos entre chaves, podendo conter qualquer sequãncia de símbolos que não contenha chaves. Podem ser colocados entre dois identificadores, números ou símbolos especiais:

{ < qualquer sequência de símbolos não contendo " " > }

No caso de sistemas que não contenham chaves, o par de caracteres  $(* e * )$  é usado; por exemplo

(isto é um comentário)

ou

### $(*$  isto é um comentário \*)

### c) Identificadores

São palavras denotando constantes, tipos, variáveis, rotinas e funções. Começam obrigato riamente por uma letra. A sintaxe

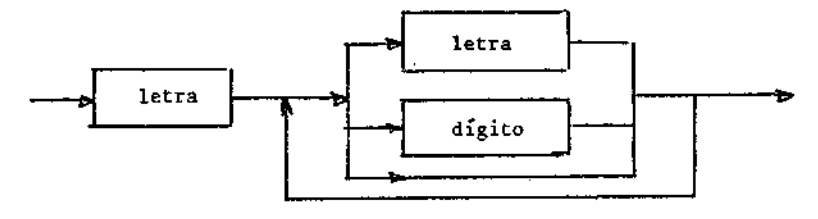

Embora o identificador possa ser longo, o compilador sõ reconhece os oito primeiros carac teres. Isto significa que

> casadepedrabranca casadepedraamarela

correspondem, para o compilador, a um sõ identificador:

casadepe

Ha sistemas que reconhecem o identificador completo.

Exemplos de identificadores:

A AI casa casa2 845X

Não são permitidos: identificadores da forma

3A array casa.4 845-X

Existem identificadores padrões predefinidos, tais como: SIN, COS, .. Como não são pala vras delimitadoras (array, begin, ..) podem ser redefinidos num bloco qualquer.

Os identificadores podem ser divididos em: palavras reservadas, identificadores padrões e identificadores do programados.

d) Numeros

£

A sintaxe de um nõmero sem sinal e

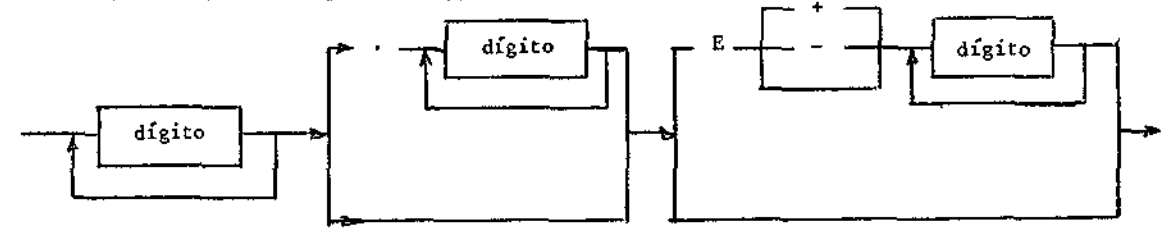

Exemplos:

3 03 6347 0.6 5E-8 5E 8 5 E 8 1 E 10 35.4E + 08

Não são aceitos como números:

3,45 xII .6 E10 5.E

O número inteiro é caso particular e sua sintaxe é:

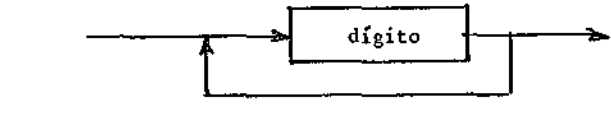

Observações:

- 1 Se um número contiver o ponto decimal no mínimo um dígito deve preceder e suceder o ponto. A letra E significa '10 elevado a".
- 2 Brancos, fim de linha e comentários são considerados como separadores.
- 3 Pode-se colocar um número qualquer de separadores entre dois símbolos consecutivos, com exce são de; identificadores, námeros e símbolos especiais.'
- 4 A primeira vez que um identificador aparece é numa declaração, na qual ele é definido. O iden tificador pode ser global, e vale em todo o programa, ou local, e vale em parte somente.
- 5 Deve-se tomar cuidado com a escolha do identificador, pois isto reduz a quantidade de erros.
- 6 Se um identificador vai ser usado muitas vezes, uma palavra que lembre o seu significado é mais interessante. Se vai ser usado em uma pequena parte do programa o uso de algumas letras e.mais vantajoso.
- 7 Deve-se evitar o uso de letras ou dígitos ambíguos como as letras o, q e o número zero. Se o identificador for "COMO" não hã dúvida, mas se for "NO" fica-se na dúvida se é a letra o ou zero.
- e) "Strings"

"Strings" são sequências de cadeias de caracteres dentro de aspas (uma sei). Exemplos: 'a' casa' ',' 'begin' 'casa branca'. Pode ser uma sequencia de vazios, como '------' onde o tra Co representa branco.

Para englobar a aspa basta escreve-la duas vezes, por exemplo,

"lapis"

será escrito como 'lapis'

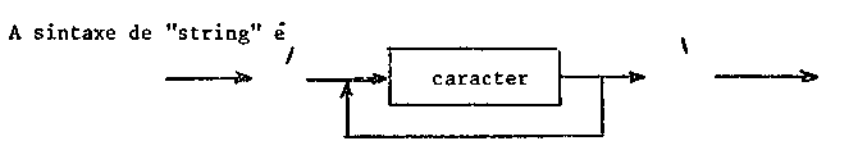

# CAPITULO 3

BLOCO

#### 3.1 - LITERAIS E CONSTANTES

Conceito de literal: em um calculo, principalmente em projetos, ha valores que são constan tes, tais como valor de 1, modulo de elasticidade E, dimensão de uma matriz M, número de paginas P, etc. Esses valores podem ser escritos no programa como:

> circunferencia = 3.1415926535 \* diametro deslocamento = q \* a/(48 \* inercia \* 210 000)

O valor escrito no programa, do modo acima, é chamado literal. Pode-se associar umnomeao literal e ele passa a ser uma constante. Exemplos:

> $PI = 3.1415926535$ ; elasticidade =  $210000;$ dimensao = 30; pagina  $= 60$ :

Isto permite escrever o programa como

circunferencia PI\* diâmetro; deslocamento =  $-q \times a / (48 \times \text{inercia} \times \text{elasticidade})$ ;

A principal vantagem de escrever o programa deste modo é poder trocar a constante com fa cilidade. Por exemplo, para trocar de material, isto e, de concreto E = 210 000 para madeira E = = 98 000, basta trocar o valor na declaração da constante. O mesmo pode ser feito para trocar a dimensão de uma matriz , o número de páginas, etc.

#### A sintaxe de uma constante é:

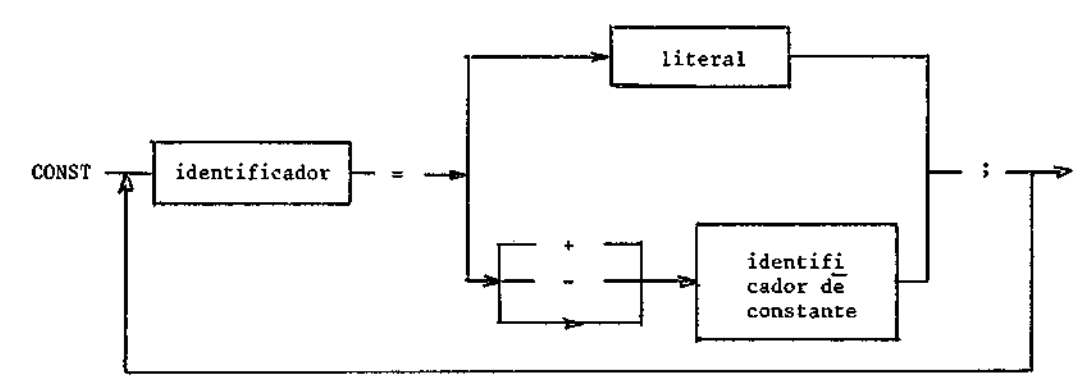

Para os exemplos anteriores a declaração e

```
CONST 
  PI 3.1415926535; 
   elasticidade = 210000;
  tensaomaxima = 1200;
  tensaominima -tenasomaxima;
```
As três primeiras declarações são identificadores de constante associados a literais (nú meros); já a última, associa uma declaração de constante a um identificador de constante declara do previamente.

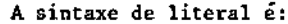

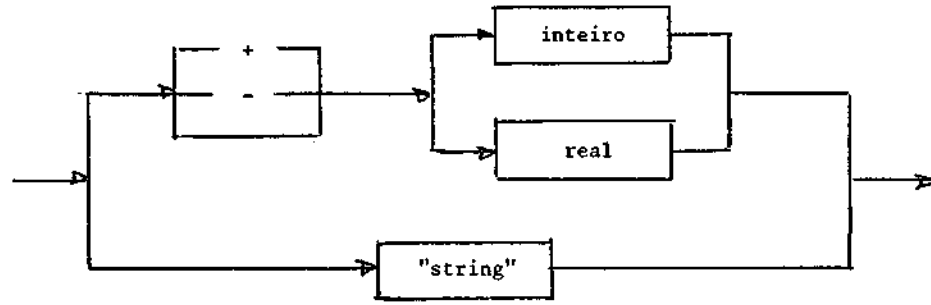

Exemplos

CONST Branco =  $'$ ;<br>data = '15 de = '15 de setembro, domingo';  $inercia-4.75 E-04;$ 

### 3.2 - DADOS E TIPOS

Sendo um programa uma sequência de regras para manusear os dados, estes são os elementos que definem a razão de ser do calculo. Os dados podem ser constantes ou variáveis. Um dado cons tante tem valor fixo ao longo de todo o programa e um dado variavel tem o seu valor modificado ao longo do programa.

O tipo de um dado define o conjunto de valores que uma variavel pode assumir. Isto  $\tilde{e}$ , o tipo é o nome dado a um conjunto de variáveis. Cada variável deve pertencer somente a um conjun to de dados, ou seja, deve ser de um certo tipo, não podendo ser de dois simultaneamente. O tipo divide-se em padrão (que pode ser inteiro, real, booleano e caracter) ou definido pelo programa dor.

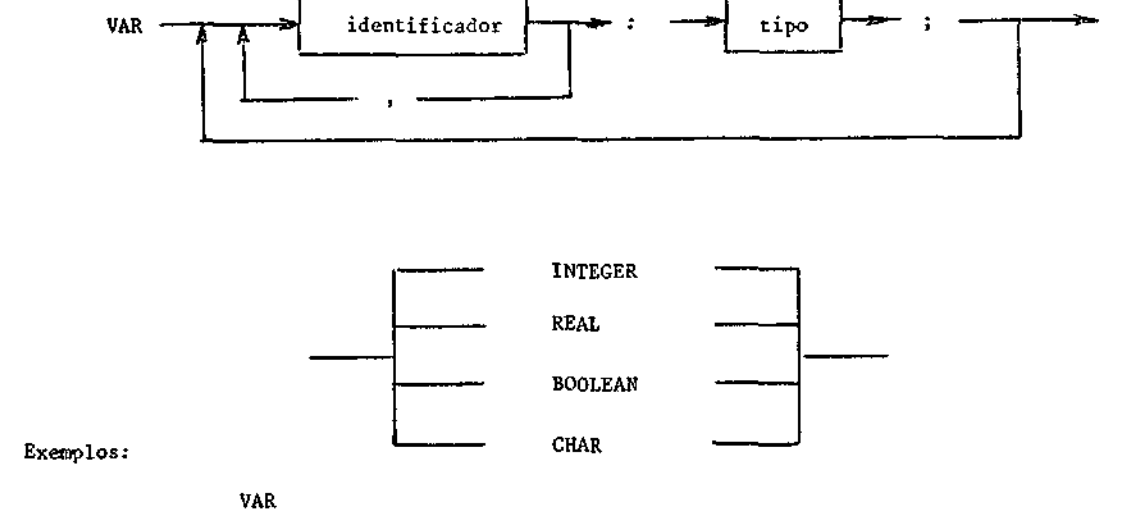

Os literais e constantes tem o seu tipo determinado pelo compilador, não sendo necessário declara-los. Ja as variáveis devem ter o seu tipo declarado. A sintaxe e:

> ordem, pagina, indice: INTEGER; comprimento, altura: REAL; fim, inicio: BOOLEAN; caracter: CHAR;

A seguir descreve-se cada um dos tipos.

### A - TIPO INTEIRO

Exemplos de inteiros são 1, -45, O, +378. Um computador pode somente representar um mime ro finito de inteiros; assim o inteiro *A* pode ser representado se

 $-$  max. int.  $\leq N \leq$  max. int.

onde max. int. é o máximo inteiro que um determinado computador representa. Se durante o calculo o número inteiro cair fora da faixa e acusado um erro em tempo de execução.

Os operadores para inteiros são:

\* produto

DIV divide e trunca (isto é, o valor não é arredondado). Exemplo

 $5$  DIV  $2 = 2$  $3$  DIV  $4 = 0$ 

MOD fornece o resto da divisão inteira a MOD  $b = a - ((a div b) * b)$ 

Exemplos

14 MOD  $3 = 2$ 

• soma - subtração

#### Observações

1) Todos os operadores são infixos, isto é, estão entre seus operandos. O operador - pode ser tam bem usado como unário. Exemplo: -50

2) O operador / e usado para divisão real. Pode ser usado com operandos inteiros, mas o resultado sera sempre real. Exemplos

```
2 DIV 3 = O 
2/3 = 0.66666675 DIV 1 = 55/1 = 5.0
```
3) Expressão inteira

a combinação de variáveis inteiras e constantes com os operadores descritos. Exemplo:

```
Dada a declaração 
CONST 
   tamanholinha = 80; 
VAR 
   Num, cont, linha: integer; 
as seguintes expressões inteiras são verdadeiras. 
num + cont 
num + linha DIV tamanholinha
```

```
\text{cont} - 30
linha MOO cont + 2
```
4) As operações \* DIV MOD tãm prioridade em relação a + - . Exemplos:

 $2 + 3 * 4 = 14$ 

A alteração das prioridades de operadores é feita com parentesis

```
(2 + 3) * 4 = 20
```
A divisão fornece sempre resultado inteiro, sendo o resto ignorado.

```
5 DIV 2 = 2 
3 DIV 4 = 0
```
O resultado de uma divisão onde o dividendo é menor que o divisar é sempre zero. O resto de uma divisão inteira é obtido com o operador MOD

```
14 MOD 3 = 2
```
5) O resultado de urna expressão inteira pode ser colocado numa variável inteira ou real. Exemplo:

```
VAR 
  VI, V2: integer; 
  11: real;
```
Pode-se escrever

II  $\approx$  VI \* V2

O programa calcula a expressão VI \* V2 como inteira, converte-a para real e armazena-a em II. Esta operação e chamada "conversão implícita de tipo".

```
6) O comando de leitura 
   READ (VI) 
   lã o número, transforma-o em inteiro e armazena-o em VI. Os caracteres brancos são ignorados 
   na leitura. O comando para escrever 
   WRITE (numero : campo) 
   onde número e campo são expressões aritmeticas inteiras. 
   O número ao ser escrito á colocado mais ã direita no campo. Exemplo: os comandos 
   numero = 173;
   WRITE (numero: 6); 
   escrevem
   666173 
   onde b - branco. 
   Se o número de algarismos a ser escrito é maior que o campo, o número é escrito com um campo 
   adequado. Exemplo: 
   PROGRAM FORMATO (OUTPUT); 
   CONST 
      multiplicador = 10; 
      valorfinal = 1000000VAR 
      potencia: integer; 
   BECIN
      potencia:= multiplicador; 
      REPEAT 
           WRITELN ('*', potencia, '*');<br>potencia:= potencia * multiplicador
      UNTIL 
           potencia>≖ valor final
      END. 
   A saída e 
      *10* 
      *100* 
      *1000* 
      *10000* 
      *100000* 
      *1000000* 
   No caso do campo não ser fornecido o programa adota um valor.
```

```
7) As funeões de argumento inteiro e as funções que fornecem valores inteiros estão apresentadas 
   na tabela a seguir.
```
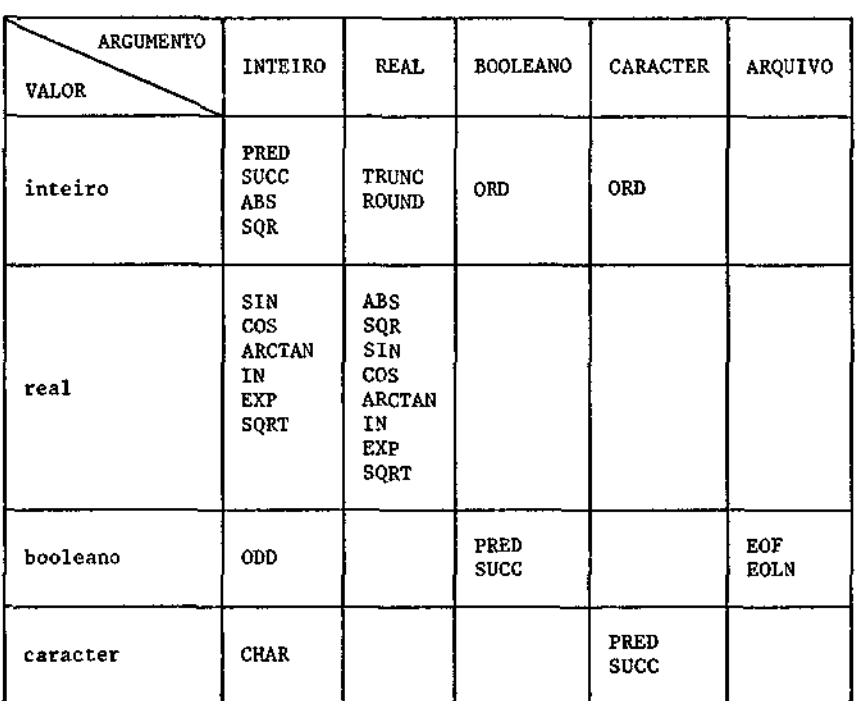

### B - TIPO REAL

As variáveis do tipo real são usadas num programa do mesmo modo que em matemática. Não se deve esquecer que o computador representa somente um subconjunto finito dos números reais. Isto, em geral, não afeta o resultado dos cálculos. Em alguns casos pode-se ter grandes problemas de imprecisão.

Exemplos de literais reais:

12.7 1.0 0.0007 9.10956E-28

### Observações

1)A ordenação das variáveis reais no computador é a natural. Se "a" e "E" são dois nUmeros reaisexeyduas variáveis reais, pode-se afirmar que sea= b, paraocomputador x=aey-b, então tem-se x-y. O mesmo não acontece no caso a < b, pois se "a" e "b" forem numeros - prox<u>i</u> mos, o computador não diferencia, e não se pode afirmar que se a < b ⇒ x < y para o comput<u>a</u> dor, o que se pode dizer é: se a < b ⇒ x ≤ y para o computador.

2) Os operadores com námeros reais são

$$
+ - * /
$$

Observar que as expressões são avaliadas da esquerda para a direita, logo

a / b \* c

é calculado como

 $(a / b) * c$ 

3) Uma expressão pode conter inteiros e reais. Se o operando de um dos operadores +, -, \* for real, o operando inteiro é convertido automaticamente para real antes de executar a operação. Exemplo:

$$
(6 + 4) * (1 + 0, 1)
$$

onde são executados os parentesco em primeiro lugar:

 $6 + 4 = 10$  - operação com inteiros 1 0.1 = 1.1 - operação com inteiro e real, dando resultado real onde 1 foi transformado em 1.0;  $10 * 1.1 = 10.0 * 1.1 = 11.0$ 

O operador / transforma os operandos em real, se não o forem, fornecendo um resultado real. Não e possível armazenar o resultado de uma expressão real numa variável inteira.

4) Se o dado for uma variável real, então

```
READ (d1)
```

```
lã o número e armazena-o como real na variável dl. 
O comando 
WRITE (numero: campo: precisão)
```
onde:

'campo' é o número de caracteres a ser escrito e 'precisão' é o número de dígitos apos o ponto decimal, ou seja:

. **. . .** <sup>+</sup> d d d d . d d d  $\vdash$ 

```
precisão
```
campo

```
Se for escrito
```
WRITE (número ; campo)

omitindo-se 'precisão', o número será escrito em notação científica:

```
--- 20.ddddE\pmdd
```

```
Se for escrito
```
WRITE (numero)

o numero será escrito em notação científica com o campo especificado pelo compilador.

g conveniente declarar o campo e a precisão como constantes. Exemplo

```
CONST 
    precisão = 6;<br>campo = 16;
    campo
VAR<br>numero
              = real;
   \vdots
```
WRITELN (número : campo : precisão);

pois isto facilita a mudança de formato.

C - TIPO BOOLEANO

```
As variaveis booleanas podem ter um de dois valores, representados por verdadeiro (TRUE) 
ou falso (FALSE).
```
Ha três operadores booleanos: AND, OR e NOT.

Exemplos:

VAR

 $V_1$ ,  $V_2$ ,  $V_3$  : boolean;

As seguintes expressões possuem valores booleanos

 $V_1$  AND  $V_2$  OR  $V_3$ 

NOT V1 OR V2

 $V_1$  AND  $(V_2$  OR  $V_3)$ 

O operador NOT é sempre aplicado antes. A segunda expressão equivale a

(NOT V<sub>1</sub>) OR V<sub>2</sub>

O operador AND é sempre aplicado antes do OR. 'A primeira expressão é equivalente a

 $(V_1$  AND  $V_2)$  OR  $V_3$ 

Esta ordem pode ser modificada com o uso de parêntes; como foi feito na terceira expres são.

O resultado das operações booleanas estão no quadro abaixo

 $\mathcal{L}$ 

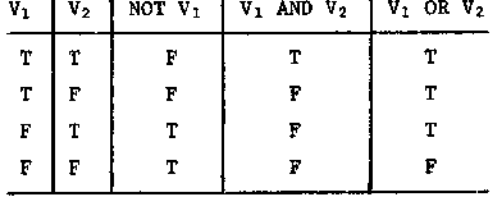

Os operadores relacionais ou de comparação são

< menor que á menor que ou igual  $=$  igual a s diferente ≥ maior que ou igual a k maior que

e fornecem valores boleanos quando usados com expressões de qualquer tipo, para as quais tenha si do definida uma ordenação. Exemplo:

 $2 \leq 3$  = True  $3 \le -5$  = False  $(\bar{v}_1 = \bar{v}_2)$  AND  $(L_1 \ge H)$  AND  $V_3$ 

É necessário o uso dos parênteses quando expressões de comparação são separadas por operadores booleanos. A relação

 $V_1 \le V_2 \le V_3$ 

deve ser escrita como

 $(V_1 \le V_2)$  AND  $(V_2 \le V_3)$ 

Não se deve comparar igualdade de números reais, pois devido ao modo com que os números são repre sentados hã propagação de erro. No lugar de

 $a = b$ 

deve-se fazer

ABS  $(a - b)$  is epsilon

As funções EOLN (f<sub>1</sub>), fim de linha e EOF (f<sub>2</sub>) fim de arquivo têm valores booleanos. O ar gumento é o nome de um arquivo (ver capítulo sobre arquivos). Se o arquivo ao qual se refere a função é INPUT pode-se omitir o argumento. Exemplo

#### II? EOF

THEN WRITE ('fim de arquivo') ELSE READ (ch)

A função ODD (X) tem argumento X inteiro. O resultado é TRUE se X for ímpar, e FALSE se X for par.

Se V<sub>1</sub> é uma variável booleana, o comando

WRITE  $(V_1)$ 

escreve 'TRUE' ou 'FALSE'. O comando WRITE (V<sub>1</sub> : campo) irá escrever ou TRUE precedido de (cam p0-4) brancos ou FALSE precedido de (campo-5) brancos, desde que o campo seja suficiente para is to.

O comando READ não aceita argumento booleano.

D - TIPO CARACTER

Uma variável do tipo CHAR tem um valor que é um caracter de impressão. O branco é um racter, mas CR (carriage return), LF (line feed) e outros caracteres de controle não o são. O li teral CHAR é um caracter entre aspas simples. Exemplos

```
'a' representa a letra a 
I <sup>I</sup> representa um branco
I" representa o caracter ' (aspa)
```
Os caracteres são numerados internamente no computador, o que permite fazer

 $!a! < !b! < !c! < ... < !a!$ 

e

'O' < '1' < ... '9'

Os operadores de comparação podem ser usados com caracteres, dando um resultado booleano. Nenhum outro operador pode ser usado com caracteres.

```
Sendo os caracteres ordenados, a expressão 
Casa < caso 
é valida pois, 'a' vem antes de 'o'. 
Do mesmo modo vale 
ORD (casa)<ORD (caso)
Para a maioria dos computadores 
ORD (^{0}o^{\dagger}) \neq 0o que permite transformar um caracter numerico em número. Mas pode ser feito 
ORD ('7') - ORD ('0') = 7o que permite a conversão de caracter em número. 
       A função CHR faz o inverso de ORD. Exemplo: 
CHR (digito + ORO ('o')) = 'digito' 
CHR (3 + 0R) (0') =
       Caracteres podem ser lidos ou escritos 
C_1, C_2 : char;
  \ddot{\phantom{a}}READ (C ); 
WRITE (C ); 
       O comando 
WRITE (C_1 : \text{ campo})onde campo é uma expressão inteira escreve (campo-1) brancos e depois o caracter C1. Um caso par
ticular 
WRITE (" : campo) 
que escreve um número de brancos igual a campo. 
3.3 - CONSTRUÇÃO DE PROGRAMAS 
A - DECLARAÇÕES 
        Um programa consiste em um cabeçalho e um bloco, finalizando por um ponto 
                          \overline{\phantom{a}}cabeçalho \overline{\phantom{a}} bloco
O cabeçalho e 
        PROGRAM \rightarrow identificador \rightarrow ( identificador :
```

```
14.
```
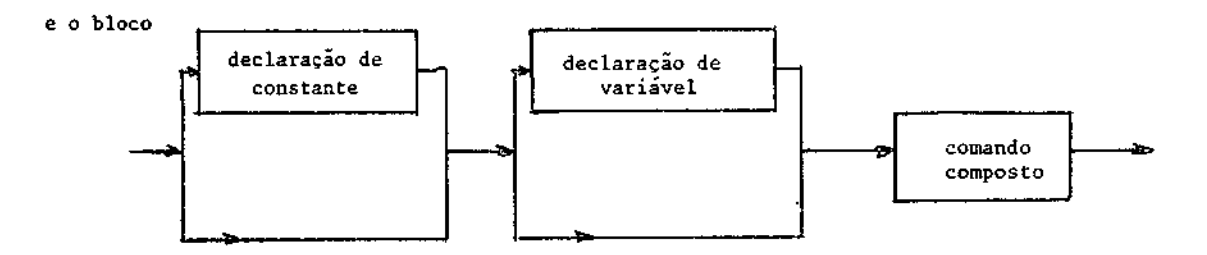

As declarações no bloco são opcionais. Se houver constantes no programa, sua declaração de ve vir antes das de variãveis.

### **B** - COMANDOS

O comando composto é uma sequência de comandos, começa por BEGIN e termina por END, sepa rados por ponto e virgula. Não há necessidade de ponto e virgula entre o último comando e o END.

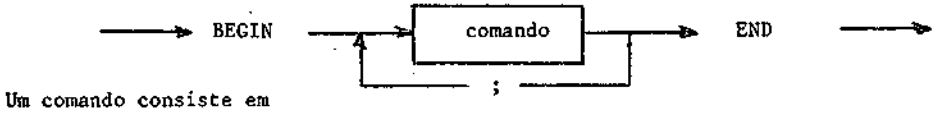

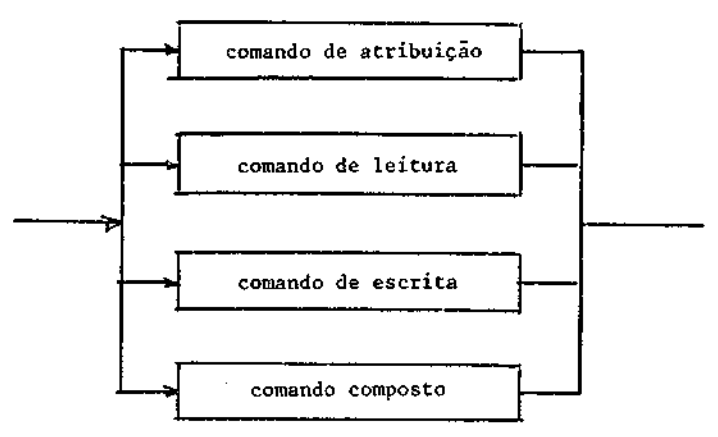

Observe-se que um comando pode ser um comando composto.

Um comando de atribuição é do tipo

variável := expressão

O comando de leitura para ler crés variáveis pode ser:

REM) (VI) READ (V2) READ (V3)

ou, no mesmo comando,

READ (VI, V2, V3)

O comando para escrita aceita "strings" constantes e literais. Exemplo:

```
CONST 
   VI = 'o lapis é azul'; 
WRITE (VI): 
ou, na forma de literal,
```

```
WRITE ('o lápis é azul')
```
O comando WRITELN envia o retorno do carro para o arquivo ("file") de saída.

```
C - EXPRESSÕES
```
A sintaxe de uma expressão é

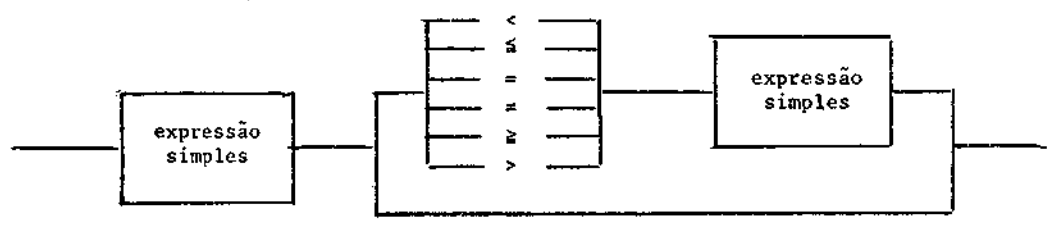

Uma expressão simples é

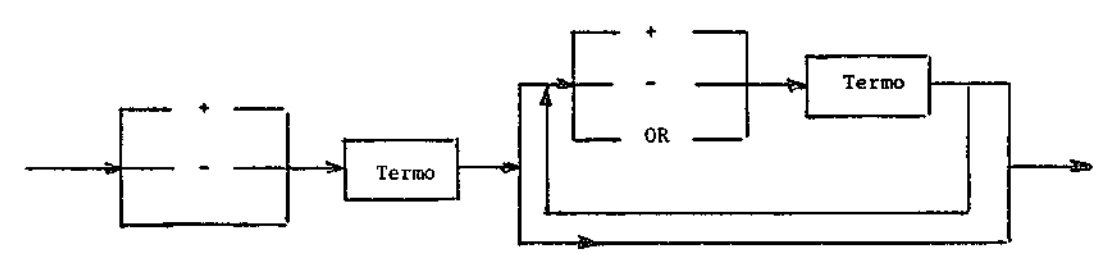

Um termo é

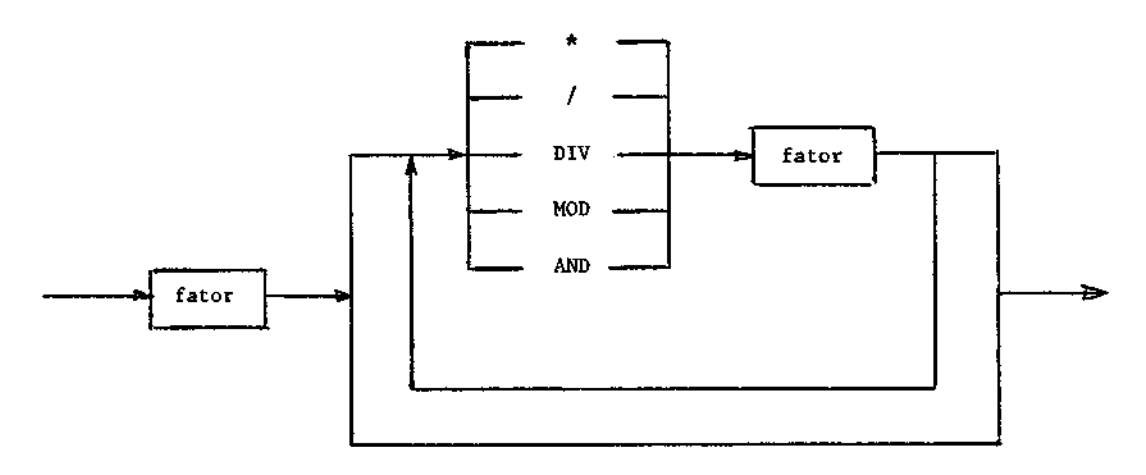

Um fator é

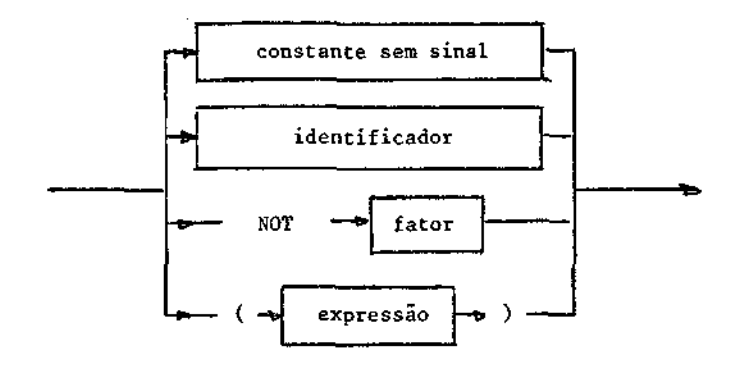

### Exemplos:

# a) Fator

A , 5, NOT A , NOT 5,  $(A \le 5)$ 

b) Termo

 $A * B$ ,  $A/5$ , BDIVC

Deve-se observar que os fatores usados nos termos devem ser compatíveis comos operadores. Assim "NOT A" é do tipo booleano, e não seria possível como fator

B \* NOT A

mas

```
B AND NOT A é possível
```
c) Expressão simples

```
A 
A + B * C onde os termos são A e B e C
A OR B AND NOT C<br>A + B * C - D
```

```
d) Expressão
```
 $A + B * C \le D$  $(A1 \leq A2)$  AND  $(A2 \leq A3)$ 

Neste caso A1 ≤ A2 e A2 ≤ A3 são fatores, o que é possível pois a definição de fator incluí uma expressão dentro de parênteses.

- BRANCOS E COMENTÁRIOS

Os brancos podem ocorrer em qualquer lugar do programa, não podendo estar em identificado res, palavras reservadas ou símbolos compostos. Estes são

:e  $\rightarrow \rightarrow$ 

ou  $\leq$   $\neq$   $\geq$  ( ) que são representados por  $\leq$   $\leq$   $\geq$   $\geq$   $($  \* \*)

Vários brancos são equivalentes a um só. Entre duas linhas de um programa há um branco im plícito, o que proíbe a separação em duas linhas de identificadores, símbolos compostos ou pala vras reservadas.

O comentário é da forma

I cadeia de caracteres I

onde, na cadeia, não deve aparecer o símbolo }.

Um comentário é equivalente a um branco, portanto pode ser colocado em qualquer lugar on de possa existir um branco.

### CAPITULO 4

# TIPOS

O Pascal possui dois conjuntos de tipos.

- tipos padrões (já definidos no compilador),

- tipos definidos pelo programador.

Os tipos padrões sio inteiro, real, booleano e caracter, que já foram vistos.

4.1 - ESCALARES

A declaração de um tipo escalar á uma lista de valores que as variáveis deste tipo podem assumir, isto é

TYPE **T** = (c<sub>1</sub>, c<sub>2</sub>,..., c<sub>n</sub>)

Exemplificando:

TYPE unidades = (kilo, metro, segundo);

estabelece que as variáveis do tipo unidade só podem ter um destes três valores. As variáveis são declaradas como no caso do tipo padrão. Exemplo;

VAR lado, peso: unidades;

Com isto, as seguintes atribuições são válidas

 $l$ ado  $:=$  metro peso := kilo

mas não é aceito

lado := centímetro

As declarações de tipo e variável podem ser englobadas em uma única, como

VAR

lado, peso: (kilo, metro, segundo);

apesar de nem sempre ser conveniente proceder deste modo, pois pode tornar o programa menos cla ro.

Um valor não pode aparecer em mais de uma declaração, como

```
TYPE 
  frutas = (banana, laranja, limao, mamao);
  citricos = (laranja, tangerina)
```
onde laranja aparece em duas declarações. Não se pode misturar atribuições. Exemplo, tendo sido declarado

VAR V<sub>1</sub>, V<sub>2</sub>: frutas; XI, X2: cítricos;

não se pode atribuir

 $X_1 := \text{banana};$ 

```
V_1 := \text{tangerina};
```
Os únicos operadores permitidos com variãveis escalares são os relacionais, e o resultado da operação e um valor booleano. Os escalares são automaticamente ordenados na sequência que apa tecem na declaração tipo, donde serem válidas as expressões

kilo < metro laranja > banana

As funções PRED e SUCC, sendo definidas para argumentos escalares, podem ser usadas e, nes te caso, fornecem o antecessor ou sucessor na declaração de tipo. Exemplo:

SUCC  $(ki1o)$  = metro PRED (mamao) = limão

O primeiro membro da lista não tem antecessor nem o último tem sucessor.

A função ORD tem argumento escalar e fornece um valor inteiro correspondente à ordem do va lor escalar na lista. O primeiro da lista tem número zero. Exemplo:

ORD (kilo)  $= 0$ ORD (mamao)  $\approx$  3

Não se pode ler ou escrever um escalar. Não é permitido. Se for usado o compilador acusará erro. Exemplo:

```
VI := limão; 
WRITE (V<sub>1</sub>)
```
Mas pode ser feito

WRITE  $(ORD (V_1))$ 

e neste caso será escrito o número 2, correspondente ã ordem de limão na lista.

4.2 — SUBINTERVALO

É frequente o caso no qual a variável assume valores de um certo tipo somente dentro de um intervalo. Isto é feito definindo que a variável pertence a um subconjunto, cujo tipo é definido COMO

```
TYPET = min. max
```
onde min e max são os limites do intervalo. Exemplos:

```
TYPE ano = 1900 .. 1999<br>TYPE letra = 'A' .. 'Z'
TYPE letra = 'A'..
TYPE digito .
TYPE verão = dezembro .. março 
onde verão é um subintervalo dos meses do ano. 
       A declaração de uma variável é 
VAR y : ano; L: letra 
     m : verão; 
assim as seguintes atribuições são válidas 
y := 1983 
L := Sm :=janeiro
e não são permitidas 
y := 1500L := 
m := abrilA declaração de subintervalo pode fazer parte da declaração de variável. Exemplo:
VAR 
  V_1, V_2: 1 \ldots 20;
   1_1, 1_2: 1 \cdot 1 \cdot ... \cdot n;
mas é aconselhável declará-las separadamente. 
       Podem-se misturar diferentes subintervalos do mesmo tipo 
VAR 
  V<sub>1</sub>, V<sub>2</sub>: 1 .. 10;
  X_1, X_2: 0 .. 100;
  II, 12: Integer 
4.3 - CONJUNTOS 
       Um conjunto á uma coleção de objetos do mesmo tipo. Seja o tipo escalar 
TYPE 
ingredientes (maça, morango, banana, abacaxi, manga, mamao) 
Pode-se declarar o conjunto tipo 
TYPE 
sobremesa = SET OF ingredientes; 
As variáveis desse tipo são declaradas do modo usual, isto é 
VAR 
suco, salada, sorvete: sobremesa; 
        O tipo sobremesa e o conjunto tipo associado ao tipo ingredientes; ou, de modo contrário,
ingrediente e o tipo base do tipo sobremesa. A declaração é de forma 
TYPE T = SET OF T_{\alpha}onde os valores possíveis da variavel x do tipo T são os conjuntos de elementos de T_{\alpha}
```

```
20.
```
Se  $T_{\alpha} = (1, 2, 3)$  o conjunto definido pelo SET OF é

 $T = \{ ( \}$ , {1}, {2}, {1,2}, {1,3}, {2,3}, {1,2,3}}

que é o conjunto potência de T.

O valor de uma constante ou variável do tipo T é representado pela lista de seus elemen tos, colocado entre colchetes. Se for declarado

VAR T : T;

então pode ser feita a seguinte atribuição

 $T := [1,3];$  ou  $TI := [1;$ 

que é o conjunto vazio.

Se os elementos de um conjunto são valores consecutivos do tipo base  $T_{\alpha}$ , pode-se especifi car somente o primeiro e o ultimo

[maçã .. abacaxi] [1 .. 31

As operações com conjuntos são

a) União

A união de dois conjuntos é o conjunto que contêm os elementos dos dois conjuntos componen tes. O operador é +. Existem versões onde a união é feita com OR. Exemplo:

 $[1,2] + [1,4,5] = [1,2,4,5]$ 

b) Interseção

A interseção de dois conjuntos é o conjunto que contém somente os elementos que aparecem nos dois conjuntos componentes. O operador de interseção é \*. Existem versões onde a interseção é feita por AND.

 $[1,2]$  \*  $[1,3,4]$  = [1]  $[banana, maca] * [maca, uva, pera] = [maca]$ 

A diferença de dois conjuntos é o conjunto que contem todos os elementos do primeiro con junto que não pertencem ao segundo. O operador de diferença é - (sinal menos). Exemplo:

 $\{1,2,3,4\} - \{1,4,5\} = \{2,3\}$ 

d) Pertence

Para testar se um elemento pertence a um conjunto usa-se o operador IN (palavra reservada em Pascal). Exemplo:

El IN [conjunto]

Se El pertence ao conjunto o resultado da operação é TRUE, se não pertence é FALSE. Exemplo:

banana IN [laranja, banana, mamão]

tem como resultado TRUE.

A prioridade dos operadores é

 $* + - IN$ 

c) Diferenca

A seguir estão apresentados alguns exemplos de operações e o equivalente, com parênteses, para indicar as prioridades de execução:

 $r * s + t = (r * s) + t$  $r - s * t = r - (s * t)$  $r - s + t = (r - s) + t$  $x \in \mathbb{N}$  s + t =  $x \in \mathbb{N}$  (s + t)

Os operadores relacionais podem ser usados para comparar conjuntos

= igualdade entre conjuntos  $x$  desigualdade entre conjuntos  $s$  esta contido em 2 contém

Exemplos

 $[1,2,3] = [2,3,1]$  $[1,2]$   $\neq$   $[4,5,6]$  $[1,2]$   $\leq$   $[1,2,4,5]$  $[1 \ldots 20] \geq [5 \ldots 10]$ 

Observe-se que um conjunto x contém um conjunto y se cada elemento de y é também umelemen to de x.

A sintaxe de tipo é

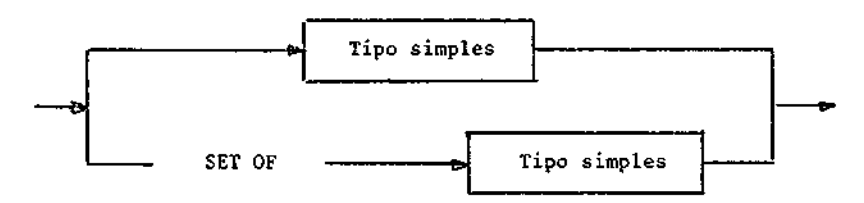

e a de tipo simples é

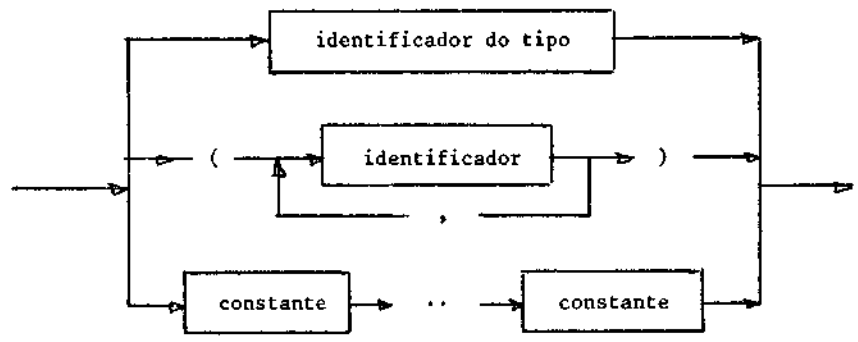

4.4 - MATRIZES

Uma matriz coluna ou linha ("array') é uma estrutura homoganea, onde todos os componentes são do mesmo tipo, chamado tipo base. O "array" e uma estrutura de acesso aleatório. Para , defi nir os elementos de um "array" usa-se individualmente um indice de um certo tipo. A definição e

TYPE  $T = ARRAY$  [I] OF  $T_{\alpha}$ onde T<sub>o</sub> é o tipo base, T é o tipo do "array" e I é o tipo do índice. Exemplos

TYPE matrizlinha = ARRAY  $[1..5]$  OF real; TYPE alfa  $=$  ARRAY  $[1 \dots 10]$  OF char;

O índice pode ser declarado como um tipo escalar, por exemplo:

```
TYPE 
  coordenadas = (x, y, z);vetor = ARRAY [coordenadas] OF real;
```
onde o tipo base é 'REAL' e o do ARRAY é 'vetor'. As variáveis são declaradas como

VAR

```
s, t : coordenada; 
u, v : vetor;
```
A variável do tipo vetor (u, v) tem três componentes (são três indices: x, y e z) que são

 $v [x] v [y] v [z]$ 

Na notação da cinemática as componentes do vetor velocidade  $\vec{v}$  costumam ser expressas por

 $v_x$   $v_y$   $v_z$ 

Por analogia os índices do tipo vetor v são chamados subescritos. A norma desse vetor é norma :=  $SQR (v[x]) + SQR (v[y]) + SQR (v[z])$ 

pois os valores de v [x], v [y] e v [z] são reais, conforme declaração de tipo. Esta mesma norma pode ser calculada por:

BEGIN

```
Norma := \varnothing;
   For s := x TO z DO
   norma := norma + SQR (v[s])END
```
A varióvel s sendo do tipo coordenada só pode assumir os valores x, y e z. Sendo esta a ordem de declaração, o comando FOR executa nesta sequencia.

O valor de um ARRAY pode ser atribuído a outro do mesmo tipo, isto é

U := v

onde u e v são do tipo vetor. Esta atribuição equivale a

 $u [x] := v [x]$   $u [y] := v [y]$   $u [z] := v [z]$ .

A sintaxe do "array" é

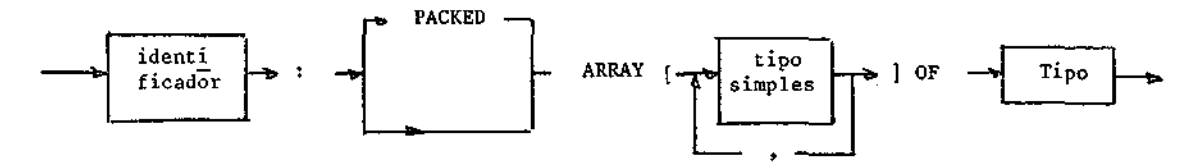

e a dos componentes de um "array" é

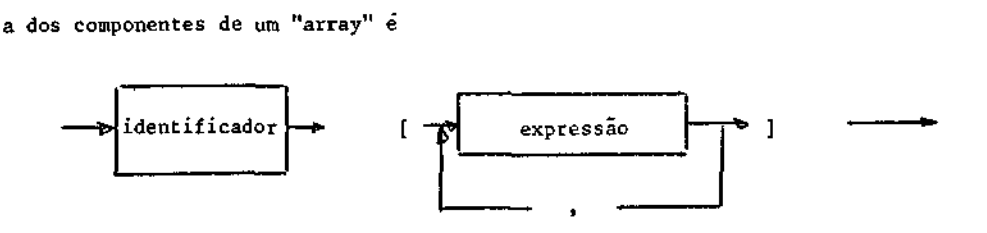

O tipo de uma variável ARRAY pode ser declarado na declaração de variável

```
VAR A: ARRAY [1 \ldots N + 1] OF T;
MATRIZES MULTIDIMENSIONAIS
```
O tipo base de um ARRAY pode ser outro ARRAY. Nestas declarações o tipo base da matriz é coluna. Exemplo:

**CONST** 

```
N = 10;TYPE 
    indice = 1 \dots N;
    coluna = ARRAY [índice] OF real; 
    matriz = ARRAY [indice] OF coluna;
```
A declaração de coluna pode ser englobada na de matriz. Exemplo:

#### TYPE

```
matriz = ARRAY [indice] OF 
         ARRAY [indice] OF real;
```
ou colocado de modo simplificado como

#### TYPE

```
matriz = ARRAY (índice, indice] OF real; 
MATRIZES COMPACTADAS (packed arrays)
```
Os componentes de um ARRAY são armazenados em palavras consecutivas na memória do computa dor. Este é um modo eficiente de armazenar inteiros e reais, pois necessitam de uma palavra com pleta ou mais.

Jã para variáveis de outros tipos este modo de armazenamento nio é prático por gastar es paço inutilmente. Estes espaços podem ser eliminados pelo armazenamento de vários componentes do ARRAY numa só palavra. Exemplo:

VAR

longo : array [1 .. 1000] OF char;

ocupa 1000 palavras da memória. Já

VAR

longo : PACKED ARRAY [1 .. 1000] OF char;

ocupa 100 palavras de memória num CDC série 6000 (que armazena 10 caracteres por palavra) e 250 palavras num IBM 360/370 (que armazena 4 caracteres por palavra).

4.5 - RECORDS

Um RECORD, de modo análogo ao ARRAY, é formado por vários elementos, diferindo nos seguin tes pontos: cada elemento pode ter tipo diferente dos outros, sendo acessados por nome c não por subscrito (índice). Exemplos:

- números complexos compostos de dois números reais;
- $-$  coordenadas de um ponto no  $\mathbb{R}^N$  composto de N números reais;
- descrição de pessoas por seu nome, data de nascimento, sexo e estado civil.

Em matemática, um tipo composto, como os exemplificados, e chamado produto cartesia no de seus tipos constituintes. Um tipo RECORD e definido como:

```
TYPE T = RECORD S1 : T1;52 : TI; 
                 . . .
                SN : TN 
         END 
Exemplos: 
TYPE complexo = RECORD re : real;
                       im : real 
                END; 
TYPE data = RECORD dia : 1 \ldots 31;
                   mes : 1 .. 12;
                   ano : I .. 2000 
            END; 
TYPE funcionario = RECORD 
       sobrenome = alfa; 
            nome = alfa; 
      nascimento = data;
            sexo = (masculino, feminino);
     estadocivil = (solteiro, casado, viuvo, divorciado)
            END; 
       Seja a descrição de um planeta com as seguintes informações 
nome 
visível ou não a olho nu 
diãmetro 
raio médio da orbita
       Pode-se usar um "string" para o nome; uma variável booleana para visível ou não e varie 
veia reais para o resto. Exemplo: 
TYPE planeta = RECORD 
     nome : PACKED ARRAY [1 .. 10] OF char;
     VISÍVEL : boolean;
     diãmetro, raiomed : real 
END; 
       As variáveis deste tipo são declaradas do modo usual
VAR 
   interior, exterior: planeta; 
       Dada uma variável x : T sua i-ésima componente é indicada por
                                                x. s;assim: 
interior . nome; 
e o nome de um planeta interior, e 
exterior . diametro;
```
é o diãmetro de um planeta exterior.

Esses nomes são chamados seletor do RECORD e usados num programa como se fossem variáveis do mesmo tipo. Podem-se atribuir valores como

```
x \cdot s_i := x_ionde x<sub>i</sub> e um valor (expressão) do tipo T<sub>i</sub>. Portanto,
interior . nome 
interior . visivel  := true;
interior . diametro 
:= 12104; {km) 
interior . raiomed 
:= 108.2; 
exterior . nome 
exterior . visivel 
exterior . diametro 
exterior . raiomed 
                     := 'venus' 
                      := 'netuno';
                      := false;
                      := 49500; 
                      :. 4496.6 
       Podem-se combinar RECORDS com ARRAYS. Exemplo: 
CONST 
  longe = 10 
TYPE 
   planeta = RECORD 
      nome : PACKED ARRAY [1 .. 10] OF char;
      visível : bolean; 
      diãmetro, raiomed : real 
END; 
VAR 
  sistema solar : ARRAY [1 .. longe] OF planeta; 
  numeroplaneta : 1 .. longe; 
       Com estas declarações, podem ser executados comandos como 
FOR numeroplaneta := 1 TO longe DO 
IF sistema solar [numeroplanera]. raiomed < 4000 
THEN sistema solar [numeroplaneta]. VISIVEL = TRUE
```
### Observações:

- 1 -Osnomes dos componentes devem ser únicos dentro do RECORD. A palavra 'nome' não pode ser reu sada dentro do record 'planeta'. Mas 'nome' pode ser usado como uma variável ou componente de um outro RECORD.
- 2 Não há operadores que possam utilizar os RECORDS como operandos. Não há ordenação associada aos "records".
- 3 O valor de um RECORD pode ser atribuído a um outro "record". Assim, a atribuição

interior := exterior

é equivalente às seguintes atribuições:

interior . nome := exterior . nome interior . visível := exterior . visível interior . diãmetro := exterior . diãmetro interior . raiomed := exterior . raiomed

ELSE sistema solar [numeroplaneta]. VISIVEL := FALSE;

#### Comando WITH

Frequentemente é necessário acessar o mesmo componente de um RECORD, ou diferentes campo nentes do mesmo RECORD várias vezes. Exemplo:

```
FOR numeroplaneta := 1 TO longe DO 
WITH sistemasolar [numeroplaneta] DO 
  VISIVEL := raiomed < 4000;
```
A forma do comando WITH é

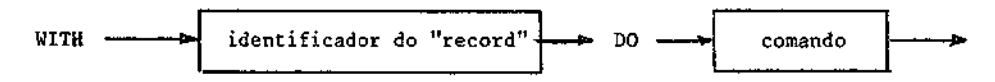

O comando WITH não deve ser usado indistintamente, pois pode haver ambiguidade. A sintaxe da declaração "record" é

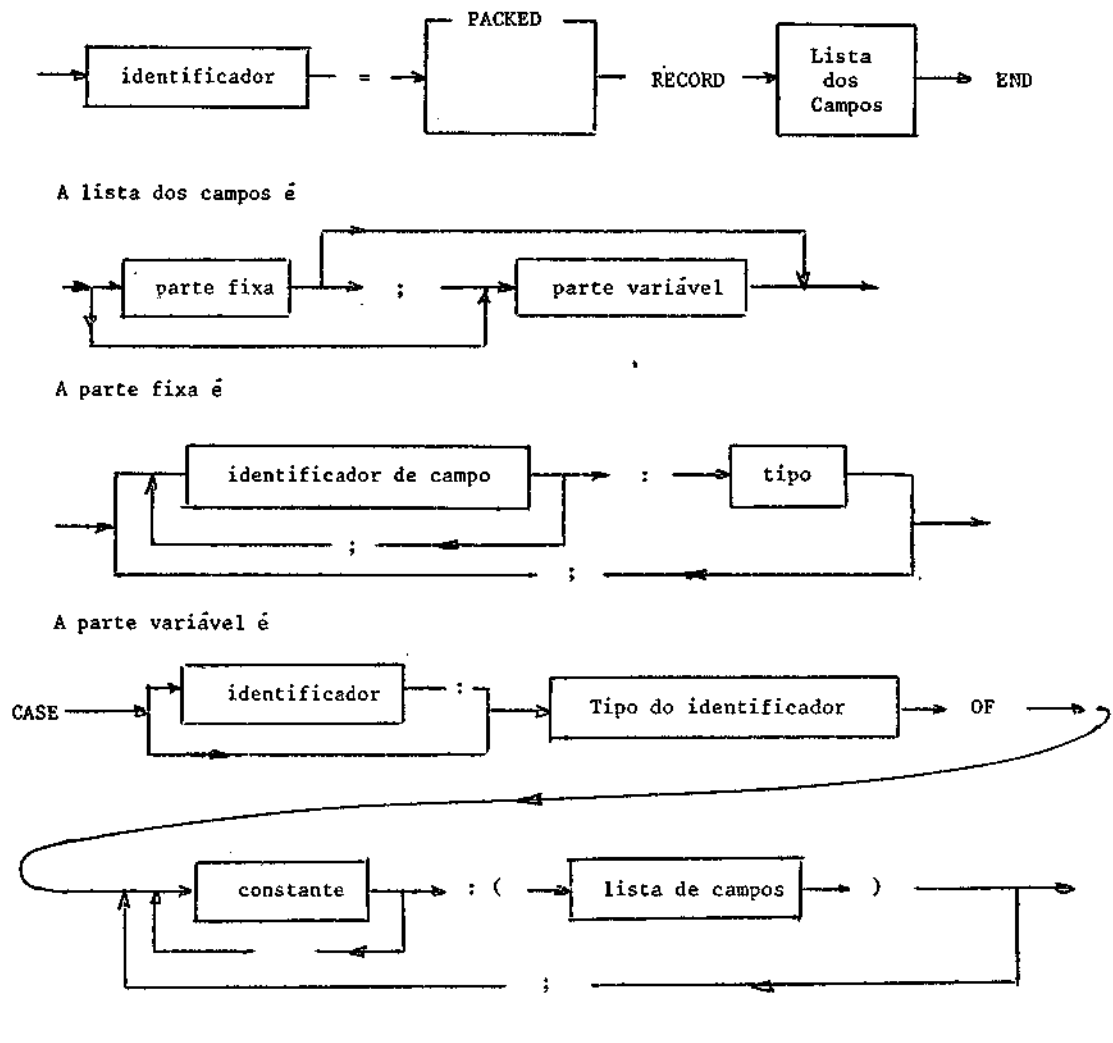

A sintaxe de um elemento de "record" é

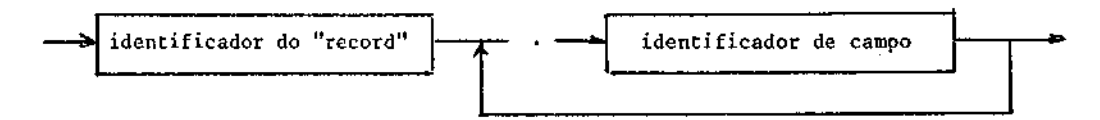

```
A sintaxe do comando WITH
```
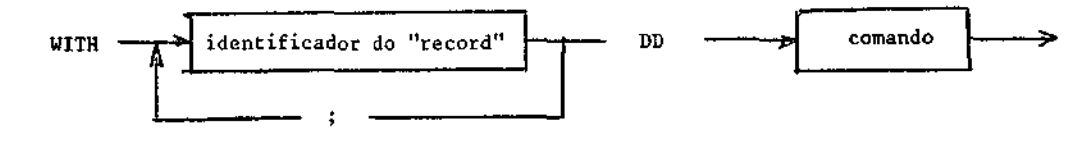

Exemplo de programa:

```
PROGRAM ESFERA (input, output); 
   CONST 
      PI = 3.1415926535; 
      largura = 10; 
      precisão = 4; 
   VAR 
      raio, arca, volume: real; 
   BEGIN 
      READ (raio); 
      area := 4*PI*SQR (raio);
       volume := raio*area/3;
       WRITELN ('medidas da esfera'): 
       WRITELN ('raio = ', raio : largura : precisão);
       WRITELN ('volume = volume : largura : precisão); 
   END. (esfera} 
   Entrada 10 
   Saída 
      Medidas da esfera:<br>Raio = 10.0Raio = 10.0000<br>Area 1256.6372
      Area 1256.6372<br>Volume = 4188.7906
                     4188.7906
```
# CAPITULO 5

### COMANDOS DE DECISÃO

5.1 - COMANDO IF

a) Comandos Simples com IP

O comando IF toma a decisão entre dois caminhos a escolher.

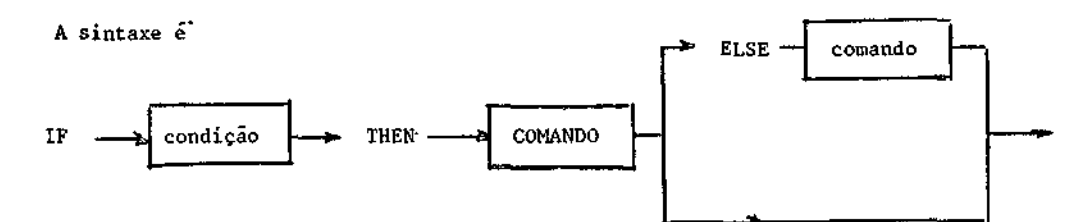

Exemplos:

```
Program quadrado (input, output); 
VAR 
  numero, raiz ; inteiro; 
   lado, area : real;
```

```
BEGIN 
     READ (numero, raiz, lado, area);
     IF numero < raiz - I 
        THEN numero := numero +1ELSE numero := 0;WRITELN (numero) 
IF area \geq 0THEN lado := SQRT (area)
     ELSE 
       BEGIN 
       lado := O; 
       WRITELN ('area negativa')
       END; 
WRITELN ('lado = ', lado);END.
```
No caso de haver comandos compostos, o IF é da forma:

IF condição THEN BECIN comandos END ELSE<br>BEGIN BEGIN comandos

END

```
b) Comandos Compostos com IF
```
Os comandos após o THEN e o ELSE podem ser outro IF. Neste caso diz-se que o comando é um IF composto.

O ELSE pertence sempre ao IF mais próximo para o qual não hã a condicão ELSE. Exemplo:

```
IF condição 1
   THEN
```

```
IF condição 2
   THEN 
     .comando-1 
   ELSE 
      comando 2;
```
Neste caso o IF mais próximo do ELSE é o segundo. O ponto e virgula termina o primeiro IF no qual está englobado o segundo. O diagrama é:

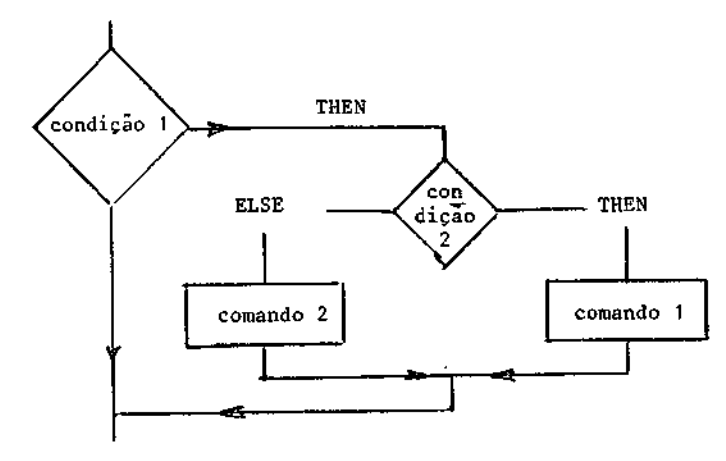

```
lã para o programa: 
IF condição 1 
   THEN 
       Regia 
       IF condição 2 
          THEN 
             comando 1 
      END 
    ELSE 
       Comando 2;
```
A decisão é feita de modo diferente. Observe-se que no comando 1 não há necessidade de pon to e virgula por vir antes do END. O BEGIN-END engloba o segundo IF no THEN do primeiro IF como comando composto, o que torna o programa da forma apresentada no exemplo a seguir:

```
IF condição 1
```

```
THEN 
   comando composto 
ELSE 
   comando 2;
```
O diagrama de bloco para este caso é:

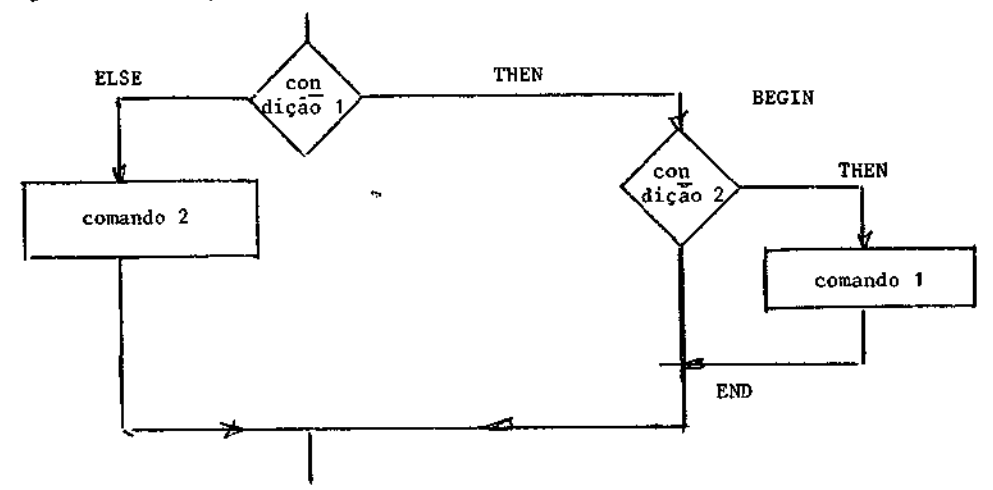

# 5.2 - COMANDO CASE

O comando CASE toma a decisão entre vários caminhos a escolher. A sintaxe é:

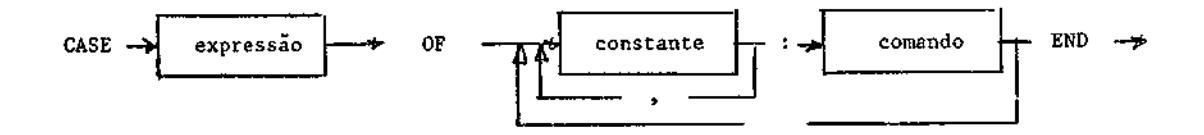

```
Para exemplificar: 
TYPE 
   nes = (jan, fev, mar, abr, mai, jun, jul, ago, set, out, nov, dez); 
   ano = 1900 .. 2000;.
   Tamanhomes = 28 \ldots 31;
VAR 
   AI : ano; 
   MI : nes; 
  Ti : tamanhonas 
\bullet \bulletcase mm OF 
       jan, mar, jul, ago, out, dez : TI := 31; 
       abr, jun, set, nov: T1 30; 
fev: 
   IF (A1 \text{ MOD } 4 = 0) AND
      (A1 \text{ MOD } 100 = 0) THEN T1 := 29
      ELSE T1 := 28AND (* do case *); 
       O CASE pode ser usado com rótulo numérico:
CASE El OF 
   2,5 : BEGIN \ldots END;
     4 : comando; 
   10,11,12 : comando 
END 
onde El é expressão aritmética inteira.
```
CAPITULO 6

COMANDOS DE ITERAÇÃO

```
6.1 - Comando REPEAT
```
A sintaxe do comando REPEAT é:

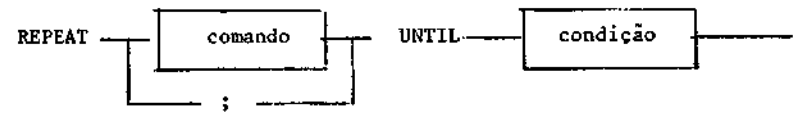

Exemplo:

Seja obter o número de termos da série, necessários a satisfazer a condição:

```
1 + \frac{1}{2} + \frac{1}{3} + \ldots + \frac{1}{n} > 1imite
VAR 
    contador : integer; 
    soma, limite: real;
BEGIN 
    contador := 0;<br>soma := 0;\mathbf{S} = \mathbf{0};
    READ (limite) 
    REPEAT 
        contador := contador + 1;<br>
soma<br>
:= soma + 1/conta
                    soma :. soma -e 1/contador 
    UNTIL 
         soma > limite 
    WRITE (contador) 
END.
```
### 6.2 - COMANDO WNILE

E semelhante ao comando REFEAT, mas a condição é avaliada no inicio do "loop" e não no fim. A sintaxe é:

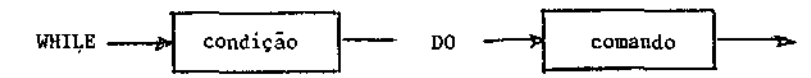

Exemplo:

```
VAR 
  numero: integer; 
BEGIN 
  numero: O; 
WRILE numero <- 10 DO 
  BECIN 
    numero := numero +1;
    WRITE (numero) 
  END 
END.
```
O programa escreve os números de f a 11, pois para numero = 0 a condição é verdadeira, portanto executa mais um ciclo e para no número = 11.

### 6.3 - COMANDO FOR

Este comando é usado no caso em que se quer fazer várias repetições e o número de repeti ções não depende do efeito sobre o comando:

READ (numero); SOMA  $:= 0;$ FOR Termo := 1 TO numero DO Soma := soma 4- 1/termo; WRITELN (soma)

A sintaxe:

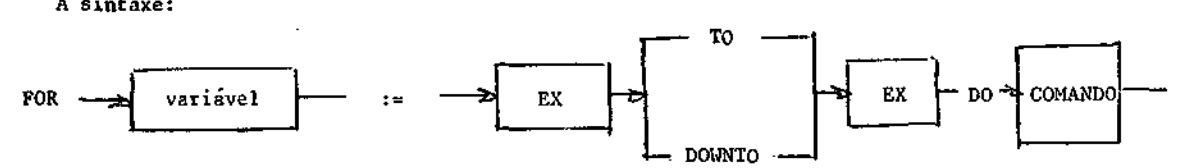

A palavra TO desloca a variivel para o seu sucessor e a DOWNTO para o seu antecessor. Exem pio:

VAR

```
MES: (jan, fev, mar, abr, mai);
```
BEGIN FOR MES := jan TO mai DO comando;

# CAPITULO 7

### PROCEDIMENTOS E PUNÇÕES

7.1 - PROCEDIMENTOS OU ROTINAS

O comendo REPEAT READ (oh) UNTIL ch  $\neq$  branco;

lê caracteres do arquivo de entrada até aparecer um caracter não-branco. Este comando pode ser chamado pula brancos. Na forma de procedimento é escrito como:

PROCEDURE: pulabranco; BEGIN REPEAT READ (ch) UNTIL  $CH = branco$ END;

Para chamar este procedimento no programa basta escrever;

pulabranco;

O nome definido deste modo traduz "o que o comando realiza". Jã na descrição do procedimento, os comandos entre "BEGIN" e "END" dizem "de que modo o comendo realiza a ação".

A sintaxe de um programa é:

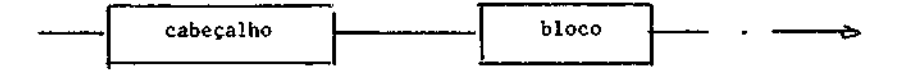

onde o bloco é:

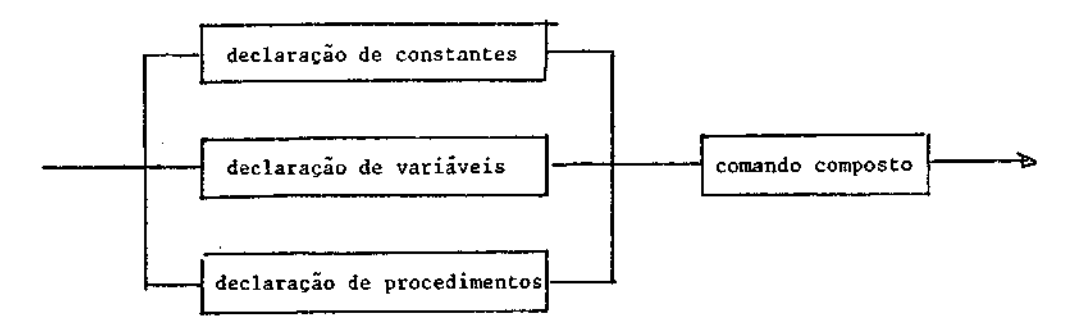

A sintaxe de procedimentos e:

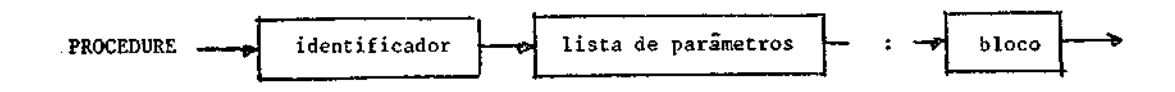

e a lista de parãmetros á;

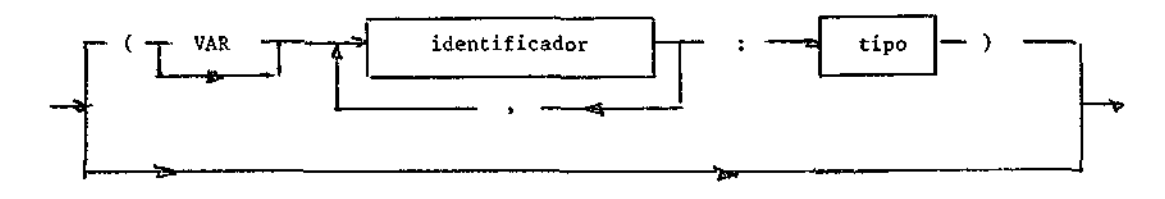

### 7.1.1 - ELEMENTOS LOCAIS E GLOBAIS

Existem elementos que so são usados em uma parte do programa, isto e, são locais. Nestes casos pode-se usar um subprograma para executar este trecho. Os elementos locais do programa (constante, variável, procedimentos, função ou tipo) são declarados na cabeçalho da rotina:

As variáveis declaradas no corpo da rotina são locais e válidas somente dentro deste sub programa, desaparecendo com o término deste. Numa posterior chamada elas estão indefinidas como na primeira chamada. As variáveis fora da rotina são chamadas globais. Um mesmo identificador, x por exemplo, pode ser declarado como global e local; deste modo, são dois identificadores dife rentes para o programa. O x global não deve ter significado para a rotina a fim de não causar con flitos.

O programa principal tem a forma de uma rotina, com declarações no cabeçalho, que são glo bais a todas as rotinas definidas em seu interior.

Exemplo de rotina com aparente conflito de identificadores:

PROGRAM TESTE: VAR a, b, d, e: integer (variãveis globais) PROCEDURE produto; (rotina global) VAR C, d: integer (variáveis locais) Begin  $C := a; d := b; e e = 0;$ WHILE  $d \neq 0$  DO Begin IF odd(d) THEN e := e + c; c :- 2 \*c ; d := d DIV 2 END END; Begin (programa principal) a := 5; b := 7; d := 10; multiplique END.

Este programa fornece como resultado  $a = 5$  b = 7 d = 10 e = 35.

A variável d local tem o valor d = 7, passando a d = 7 DIV 2 = 3. A variável d global va le d = 10.

### 7.1.2 - PARAMETROS DE SUBFROGRAMAS

Os indicadores do cabeçalho do subprograma são chamados parâmetros formais. São usados so mente no corpo do subprograma, onde são locais.

Os parãmetros especificados na chamada de um subprograma são chamados reais e substituem os formais na execução.

No cabeçalho indica-se o tipo do parãmetro formal, que deve ser o mesmo do correspondente parãmetro real. Além disso, tembem se indica a espécie de substituição a fazer (pelo valor pra sente, pela identidade da variável ou pela expressão real).

a) Substituição de valor

É a mais comumente usada. O parâmetro real é calculado e seu resultado é dado ao parâmetro formal e usado no subprograma. Exemplo:

```
PROGRAM TESTE; 
    VAR i : integer; 
         a : array [I .. 2] of integer; 
\overline{\phantom{1}}PROCEDURE P (x: integer) 
      BEGIN 
        i := i + 1; x := x + 2END 
   BEGIN (programa principal) 
    a[1] := 10; a[2] := 20; i := 1; P(a[i])<br>END.
```
Antes da chamada tem-se a[1] = 10. Ao ser feita a chamada, o valor de a[1] e passado para x, isto  $\tilde{\epsilon}$ ,  $\tilde{\epsilon}$  feito x := a[1] := 10 e dentro do subprograma ter-se- $\tilde{a}$  x = 10. Deste modo, o valor de ali] não é modificado com as modificações do x.

 $(x := x + 2 = 10 + 2 = 12)$ 

b) Substituição de variáveis

O parâmetro real é uma variável e não um valor. Se ela for indexada, seus indices são cal colados e substitui o parámetro formal correspondente. Deve ser empregada quando o parãmetro re presenta o resultado de um subprograma, isto é, quando o subprograma vai mudar o valor da varia vel no programa principal.

Para indicar este tipo de variável para o subprograma, deve-se usar o símbolo VAR na fren te dos parãmetros formais aos quais se aplica. Exemplo:

```
PROGRAM TESTE; 
       VAR i : integer; 
           a: array [1.. 2] of integer;PROCEDURE P(VAR x : integer) 
         BBGIN 
          i := i +1; x := x + 2ENIO; 
' BEGIN 
           a[1] := 10; a[2] := 20; i := 1P(a[i])END.
```
Antes da chamada tem-se a [1] := 10. Na chamada é feita a equivalência  $x = a[1]$  e dentro do subprograma a variável x será substituída por a[i]. Assim, o comando x := x + 2 passa a ser  $a[1] := a[1] + 2 = 10 + 2 = 12$ . Deste modo, o valor de a[1] que antes da chamada era 10, apos a chamada será 12. Sendo i uma variável global, o seu valor após a chamada é 2. Não havendo uma se gunda chamada a[2] permanece como 20.

c) Substituição por nome

O parâmetro real substitui literalmente o formal correspondente, sem qualquer calculo. Éo caso do uso de um subprograma (rotina ou função) como parâmetro de outro subprograma. Exemplo:

```
PROCEDURE BASE (VAR a, 6 : real; PROCEDURE P); 
     VAR i,j : integer; 
         c,d : real; 
     BEGIN 
       REPEAT 
         i := K^* 2;
         j := M + R;a := F(1 +b := k(1 - 3):
         i := i + 1; j := j + 4UNTIL i > N
END;
```
Na chamada quer-se fazer o calculo para três PROCEDURES diferentes G1, G2 e G3, assim:

```
PROGRAM TESTE; 
  VAR K, M, N: integer; 
      b1, b2 : real 
  BECIN 
  BASE (bt, b2, G1);
  BASE (b1, b2, G2);
  BASE (bl, b2, 03); 
END.
```
 $7.2 -$  FUNÇÕES

O Pascal possui funções padrões como SQR, SORT, SIN, etc., que possuem um sã argumento do tipo inteiro ou real. Enquanto uma rotina exerce um determinado efeito em parte do programa, a função fornece um valor.

A definição de função é semelhante ã de procedimento. A sintaxe é:

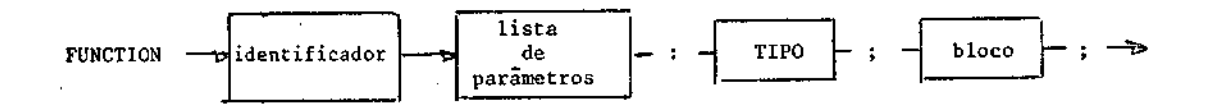

Observe-se que deve ser fornecido o tipo associado õ função.

A chamada de uma função é uma variedade de fator, cuja sintaxe engloba a função, e é:

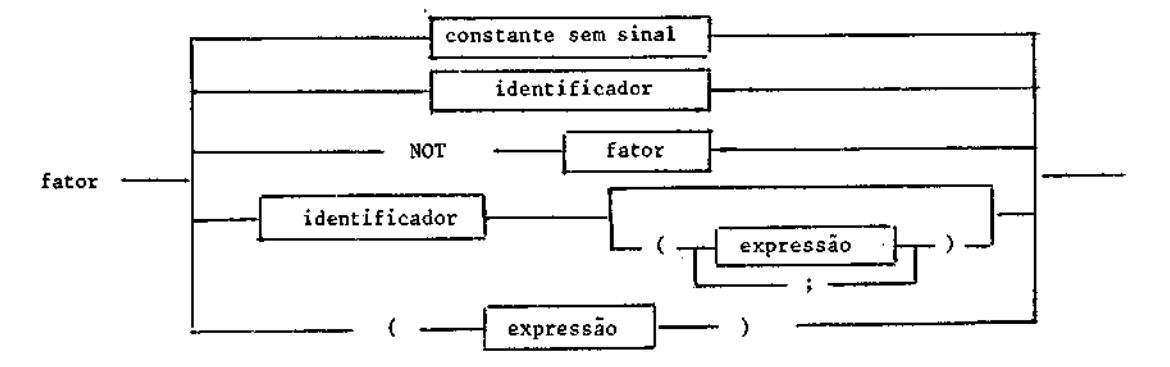

### CAPITULO 8

#### ESTRUTURA DINÂMICA DE DADOS

Uma estrutura estãtica de dados é aquela que tem o tamanho constante ao longo de sua vida. Podem-se definir estruturas estãticas na linguagem PASCAL tanto com ARRAY quanto com RECORD.

Uma estrutura dinémica de dados tem o seu tamanho modificado ao longo do programa.

1) Pointer

POINTER (apontador) é um tipo simples do mesmo modo que INTEGER, REAL ou BOOLEAN. Não é um identificador padrão, mas é declarado como tal. Exemplo:

#### TYPE

indicador  $*$   $\dagger$  objeto

Esta declaração significa que o tipo indicador contem endereços relativos à localização na memória do tipo objeto. A seta  $\dagger$  é que diz isso.

Podem-se associar variáveis do tipo objeto com apontadores do tipo indicador.

Para representar o conceito de POINTER esquematicamente, considerem-se duas matrizes colu nas, onde A contem os apontadores e Af os elementos apontados:

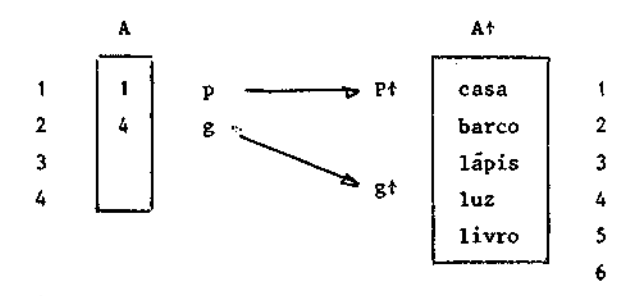

É como se fosse feito: A4 [A[1]] := casa A+ [A[2]] := A+ [4] := luz, mas num sentido mais amplo.

O primeiro elemento da matriz A contem o endereço de onde se encontra 'casa' na matriz At. De modo análogo, as variáveis p e g do tipo indicador contêm o endereço da localização na memória dos elementos pf e gf.

A notação com seta antes do indicador é usada na declaração de tipo. A seta após o iden tificador forma um indicador que contem o elemento (conteúdo da memória). O mesmo identificador, sem seta, contém o endereço da posição da memória onde se encontra o respectivo elemento. Isto

 $p = 1$  e pt = casa<br>g = 4 e gt = luz  $e$   $gt = 1$ uz

Hã trãs indicações bãsicas que podem ser feitas com ponteiro:

a) Não indica posição alguma

O ponteiro não contém endereço algum. Neste caso é indicado pela atribuição:

 $p := NIL$ 

onde NIL significa : nenhum endereço.

O símbolo NIL e uma palavra reservada na linguagem PASCAL.

### b) Indicação do mesmo objeto

Se se desejar que um POINTER contenha o mesmo endereço que o g, basta fazer a atribuição:  $p := g$ 

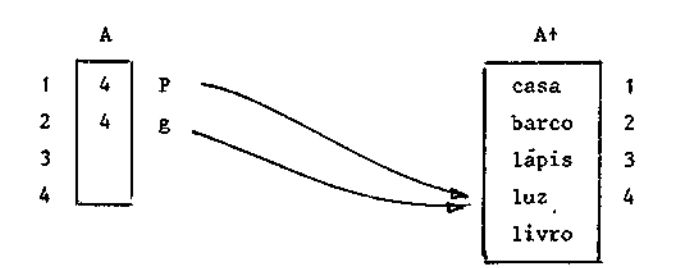

Isto e análogo a:

A  $[A[1]] := A [4] := \text{luz}$ A  $[A[2]] := A [4] := \text{luz}$ 

c) Indicação de objetos iguais em endereços diferentes

Se se quizer que dois POINTERS diferentes (isto é, com endereços diferentes) contenham o mesmo objeto, deve-se fazer a atribuição:

 $pt := gt$ 

voltando à analogia com matriz, inicialmente tem-se

 $A^+[1] := \text{cas}$ a  $A^+[4] := \text{lu}$ z

a atribuição:

 $A^{\dagger}[1]:= A^{\dagger}[4]$ 

faz com que se tenha

 $A^*[1] := \text{luz}$   $A^*[4] := \text{luz}$ 

isto e, o mesmo objeto em duas posições diferentes. O valor existente em Af[4] foi copiado para Af[1].

O uso do POINTER em Pascal

Para usar o POINTER poderiam ser empregados os seguintes tipos: POINTER, ARRAY ou RECORD. O pointer se pode conter ele mesmo, o ARRAY só pode conter elementos da mesmo cipo. Logo, o RECORD e o tipo adequado para trabalhar com POINTER. Exemplo:

```
TYPE 
  indicatedor := \uparrow pessoa;pessoa = RECORD 
             ligação : indicador; 
             data : tipo data 
  END;
```
Observe-se que neste caso usou-se tipo "pessoa" (na declaração de POINTER) antes de ele ter sido declarado (no "RECORD'). Neste caso a inversão e aceita.

# 8.2 - LISTAS LIGADAS

### a) Construção

A lista ligada á o tipo mais simples de estrutura dinãmica de dados. Seja construir a se guinte estrutura:

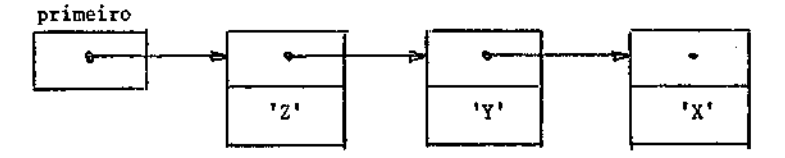

Construção de três arquivos ligados

VAR base, novo: indicador; s: data;

base := NIL; (a variãvel base não contem endereço)

base | NIL

O comando

NEW (NOVO);

cria uma área (RECORD) com o nome de NOVO<sup>4</sup> cujo endereço está armazenado na variável NOVO. A si tuação agora é:

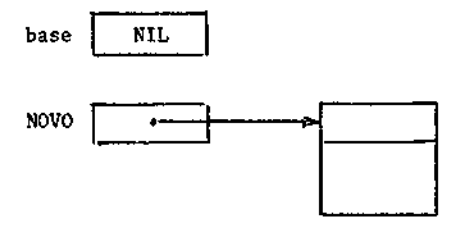

```
Nos dois comandos:
```
READ(s);  $\text{NOVO}^+$ . data := s;

é.lida a variãvel s := 'x' e armazenada. A nova configuração e:

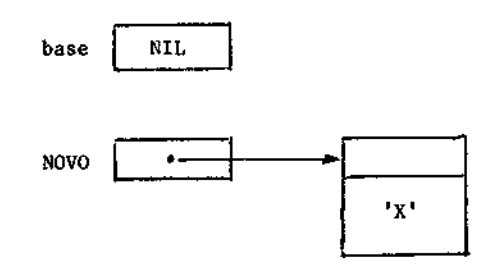

O comando:

```
NOVO<sup>4</sup> . ligação := base
```
armazena no RECORD o endereço NIL. Deste modo, fica indicado que não vem área alguma antes des Sa.

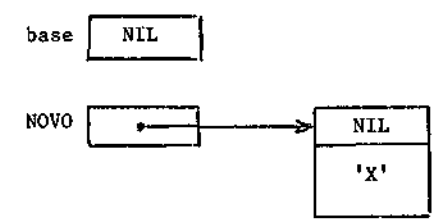

O comando:

base novo

faz com que as variãveis base e NOVO contenham o endereço da primeira área,

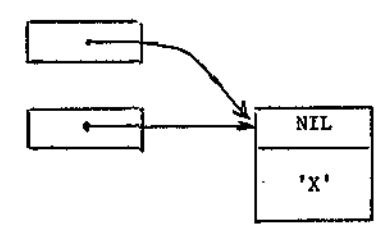

Para se criar uma nova area faz-se

NEW (novo)

O endereço da nova área está em NOVO e o da área antiga em base,

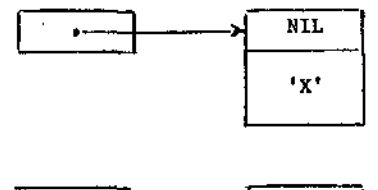

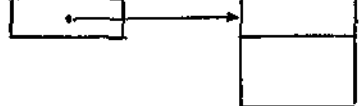

# O comando

NOVOt . ligação := base

armazena na segunda ãrea o endereço da primeira,

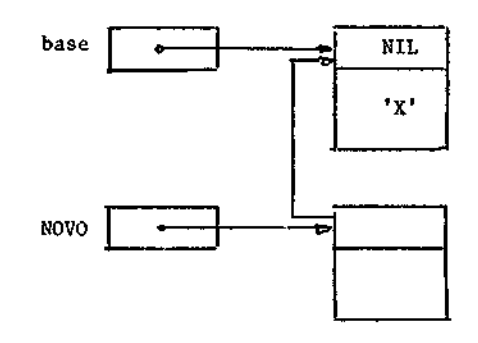

Os comandos

read (s); NOVOt . data := s;

leem a variável s := y e armazenam-na na segunda área.

O comando

base  $:=$  NOVO;

faz com que a variavel base contenha também o endereço da segunda área,

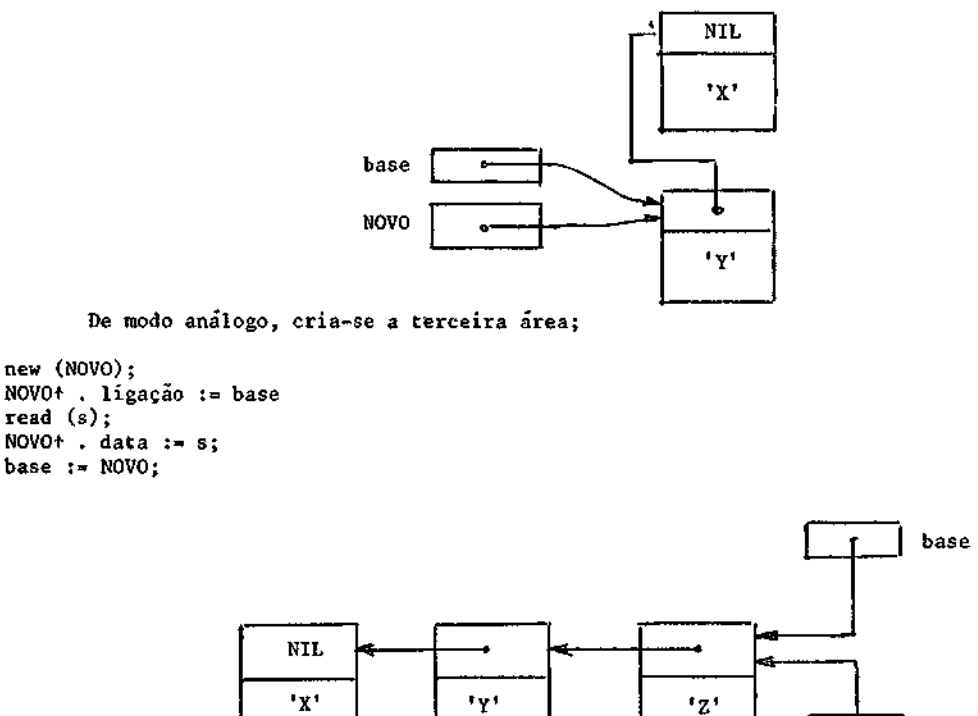

NOVO

Todos os comandos anteriores podem ser reunidos num comando de repetição

```
base := MIL 
FOR I :=1 TO 3 DO 
Begin 
Nev (NOVO); 
NOVO+ . ligação := base 
read (s); 
NOVO<sup>+</sup> . data := s:
base := novo; 
ema; 
b) Acesso 
       Uma vez construída a lista ligada, quer-se acessar uma certa area com uma informação, por
exemplo a área onde está armazenado <sup>'Y'</sup>.
       O acesso à ultima área criada é simples, pois a variável base contem o seu endereço. Assim:
s := base+ . data 
WRITE (s) 
Então ter-se-a 
s = \pm 2^{\frac{1}{2}}O endereço da penúltima área está armazenado na última área e pode ser recuperado por:
pt := baset . ligação;
       O acesso à penultima area pode, então, ser feito como:
s := pt + . data;
WRITE(s):
Então, ter-se-a s = 'Y'. Ou, do seguinte modo:
s := base+ . ligaçãof . data; 
write(s): 
       Um modo de percorrer todas as areas é por meio de: 
pt := base; 
WHILE pt = NIL DOpt := pt+ . ligação; 
                                              CAPÍTULO 9
9.1 - DECLARAÇÃO DE ARQUIVOS
```
A entrada e a saída de dados num programa são feitas por meio de arquivos (FILES). A comu nicação de um processo com o seu ambiente é feita por meio do FILE. Num arquivo podem-se armaze nar muito mais dados do que num programa.

Em Pascal um arquivo e uma variavel, mas com características diferentes, pois pode exis tir antes e depois da execução do programa; assim como pode ser maior que o próprio programa.

Um arquivo é um grande volume de informações do mesmo tipo, guardados sob um nome. A de claração de arquivo faz-se de modo semelhante à de variaveis:

TYPE <identificador> = PILE OF <tipo>,

onde se ve que todos os elementos do arquivo devem ser do mesmo tipo. Uma variável de arquivo f é declarada como qualquer variável:

VAR f : <tipo file>

ou

VAR f : FILE OF <tipo>.

O nome do FILE deve ser também incluído no cabeçalho do programa:

PROGRAM TESTE (input, output, f):

A declaração de cada variável f de arquivo cria automaticamente uma área ("buffer') para ela, de notada por ff.

### 9.2 - GERAÇÃO DE ARQUIVOS

A declaração de uma variavel de arquivo determina a sua identificação, estrutura e tipo.

Um arquivo é estruturado como uma sequência de áreas, as quais podem ser representadas es quematicamente como:

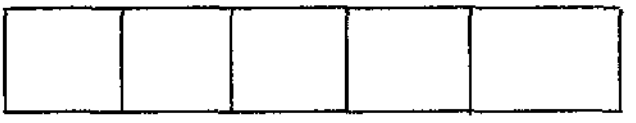

O número de componentes e chamado comprimento do arquivo. Se o comprimento for zero, ele é chamado vazio e representado por <>. O comprimento é aumentado dinamicamente. Para colocar um elemento no arquivo f, usa-se o operador

PUT (f).

Exemplo:

Gerar um arquivo de inteiros tal que seu i-esimo componente tenha o valor i<sup>2</sup> e que conte nha os quadrados dos números naturais menores que n. O algoritmo para gerar os dados para o  $a \bar{r}$ quivo é:

```
b_i = b_{i-1} + 2j. i-1 Para i > 1 
a_i = a_{i-1} + b_i
```
onde os valores iniciais são  $a_1 = b_1 = 1$ , obtendo-se  $a = i^2$ .

E o programa para gerar o arquivo á:

```
VAR A, B : integer;
 f : FILE OF integer;
BEGIN 
 A := 1 ; B := 1;REPEAT 
f:= A ; put (f);B := B + 2; A := A + B
UNTIL A \geq nEND.
```
Observe que A e primeiramente colocado na variavel auxiliar ft e depois o valor e passado de ff para o arquivo por meio de PUT(f).

### 9.3 - CONSULTA A ARQUIVO

A consulta á feita em ordem sequencial, a começar do primeiro componente do arquivo. O ope redor

RESET (f)

faz com que o arquivo f esteja na posição inicial para leitura, onde transfere a informação da primeira posição para ff.

Para ler o componente seguinte usa-se a rotina

GET (f)

a qual desloca para o sucessor, armazenando-o em ft. Se não houver sucessor algum ft é indefini da.

Pode-se saber se há sucessor ou não por meio do comando

EOF (f)

que retorna o valor FALSE, se ainda não chegou o fim do arquivo. Neste caso, o sucessor esta ar mazenado em f apis o uso do CET (f); ou,então, retorna o valor TRUE, se chegou ao fim do argui vo, e ff é indefinido.

Se não houver componente algum apos o uso do RESET (f), EOF (f) será imediatamente TRUE.

Para apagar um arquivo f é usado o comando

REWRITE (f).

Apesar de não serem comandos padrões, os compíladores PASCAL combinam as operações de ar quivos sequenciais por meio de

READ (f,x);

```
a qual é equivalente a
```
 $x := f$  ; GET  $(f)$ :

e de

```
WRITE (f,x)
```
que equivale a

 $f$   $:= x$ ; PUT  $(f)$ ;

Exemplo:

Ler em arquivo de números reais e calcular sua soma

```
VAR f : FILE OF real;
  s, x : real; 
Begin 
  s := \emptyset; reset (f);
  WHILE NOT EOF (f) DO 
    Begin 
    READ (f,x); S := s + x;
    END 
END.
```
### CAPITULO 10

### ROTULOS

### 10.1 - O COMANDO GOTO

Este comando permite transferir o controle do programa de uma parte para outra, com algo mas restrições.

Uma das aplicações do GOTO é para sair de LOOPS; outra, se houver um erro dentro de um pro cedimento e se se quizer parar o programa, basta fazer um GOTO para o fim.

### 10.2 - DECLARAÇÃO DE ROTULO

A sintaxe de rótulo é:

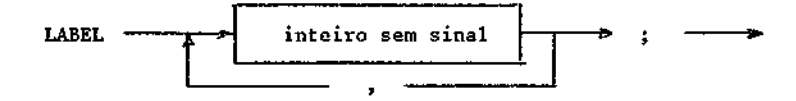

A declaração de rótulo é a primeira das declarações.

O pulo dado pelo GOTO deve ser dentro do bloco pnde ele é usado ou para fora. Não deve ser usado de um bloco externo para um interno. Em particular, pode-se sair de um procedimenti, mas não se pode entrar nele. Exemplo:

```
LABEL 2, 5; 
     \ldotsPROCEDURE TESTE; 
  LABEL 4; 
  Begin 
    \cdots6010 4; 
  4 : SS 
  END; 
BEGIN 
     \simIF A THEN GOTO 2 ELSE GOTO 5;<br>\cdots2 : AS; 
     \ldots5 : (*FIM*) 
  END.
```
### REFERENCIAS BIBLIOGRÁFICAS

÷.

DAHL; DJKSTRA; HOARE. Structuted Programming, capitulo Notes on Structured Programming, New York, NY, Academie Press, 1972, pag. 1-82. GROGONO; P. "Programming in Pascal, Addison-Wesley, Reading, Massachussetts, 1978.

WIRTR, N. Algorithms Data Structures. Prentice Hall, Englewood. Cliffs; NJ, 1976. Programação Sistemetica em Pascal; Editora Campos; Rio de Janeiro; 1982.

IMPRESSO NA GRÁFICA DO INPE

APOIO TÉCNICO: INSTITUTO DE PESQUISAS ESPACIAIS - INPE • Grupo de Divulgação